# pV3 Programmer's Guide

Rev. 2.05 Client Side & Concentrator Programming

Bob Haimes Massachusetts Institute of Technology

December 12, 2001

Sections marked with this change-bar have had a major change from the last major release (Rev 1.35) and will require programming modifications.

Sections marked with this change-bar have changed from the last release (Rev 2.00) and may also require programming modifications.

# License

This software is being provided to you, the LICENSEE, by the Massachusetts Institute of Technology (M.I.T.) under the following license. By obtaining, using and/or copying this software, you agree that you have read, understood, and will comply with these terms and conditions:

Permission to use, copy, modify and distribute, this software and its documentation for any purpose and without fee or royalty is hereby granted, provided that you agree to comply with the following copyright notice and statements, including the disclaimer, and that the same appear on ALL copies of the software and documentation:

Copyright 1993-2001 by the Massachusetts Institute of Technology. All rights reserved.

THIS SOFTWARE IS PROVIDED "AS IS", AND M.I.T. MAKES NO REPRESENTATIONS OR WARRANTIES, EXPRESS OR IMPLIED. BY WAY OF EXAMPLE, BUT NOT LIMITA-TION, M.I.T. MAKES NO REPRESENTATIONS OR WARRANTIES OF MERCHANTABILITY OR FITNESS FOR ANY PARTICULAR PURPOSE OR THAT THE USE OF THE LICENSED SOFTWARE OR DOCUMENTATION WILL NOT INFRINGE ANY THIRD PARTY PATENTS, COPYRIGHTS, TRADEMARKS OR OTHER RIGHTS.

The name of the Massachusetts Institute of Technology or M.I.T. may NOT be used in advertising or publicity pertaining to distribution of the software. Title to copyright in this software and any associated documentation shall at all times remain with M.I.T., and USER agrees to preserve same.

# Contents

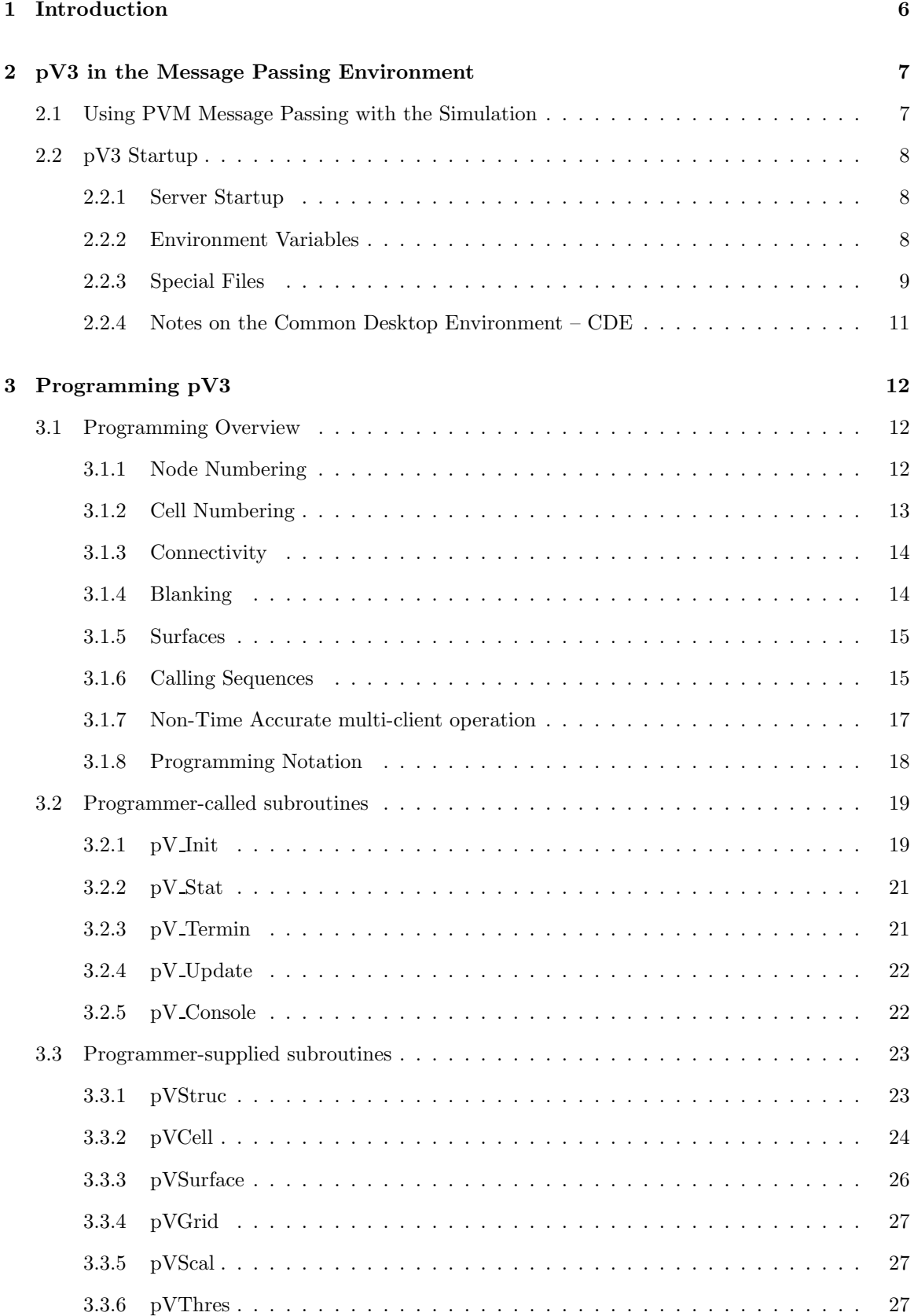

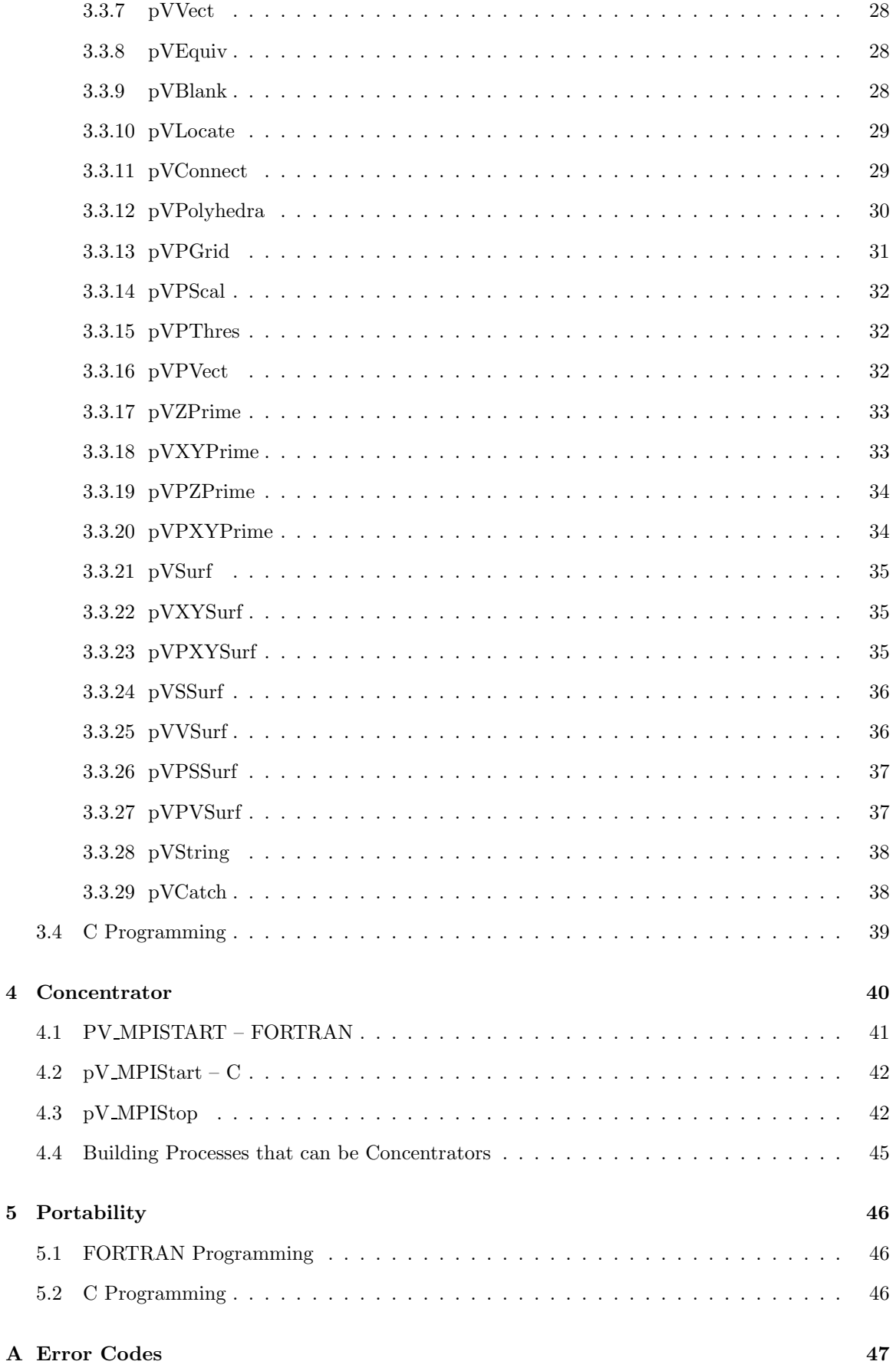

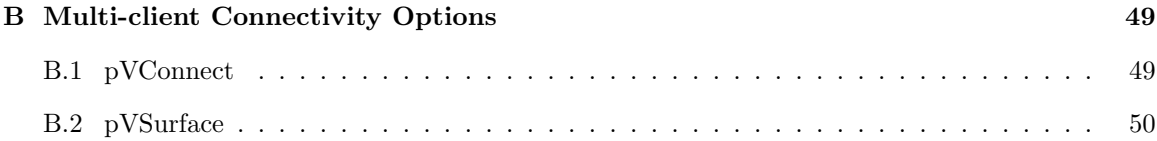

# 1 Introduction

pV3 is the newest in a series of graphics and visualization tools to come out of the Department of Aeronautics and Astronautics at MIT. Like it's predecessors Visual3, Visual2 and Grafic, pV3 is a software package aimed at aiding in the analysis of a particular suite of problems. In this case it is the real time visualization of 3D large scale solutions of transient (unsteady) systems.

pV3 (which stands for parallel Visual3), is a completely new and different system, but builds heavily on the technology developed for **Visual3**. It has been designed specifically for co-processing visualization of data generated in a distributed compute arena. It is also designed to allow the solver to run as independently as possible. If the solution procedure takes hours to days,  $\mathbf{pV3}$  can 'plug-into' the calculation, allow viewing of the data as it changes, then can 'unplug' with the worst side-effect being the temporary allocation of memory and a possible load imbalance.

pV3 provides the same kind of functionality as Visual3 with the same suite of tools and probes. The data represented to the investigator (the 3D, 2D and 1D windows with cursor mapping) is the same. Also the same Graphical User Interface (GUI) is used.

pV3 programming is very Visual3-like. For the desired flexibility and the merging of the visualization with the solver, some programming is required. The coding is simple; like Visual3, all that is required of the programmer is the knowledge of the data. Learning the details of the underlying graphics, data extraction, and movement (for the visualization) is not needed. If the data is distributed in a cluster of machines,  $\bf{pV3}$  deals with this, resulting in few complications to the user.

In most cases, the calls or routines provided are identical to the Visual3 programming interface. For someone familiar with Visual3, programming of  $\overline{\text{pV3}}$  requires little new knowledge.

Changes in the programming interface were required to support added functionality, and the distributed nature of the compute. Some changes were due to the separation of the display workstation (the server) from the volume of data (residing in the client or clients). Visual3 programmers must pay particular attention to the routines pV Init, pV Update, pVStruc, pVSurface and pVBlank.

Because the  $pV3$  server does not contain the entire volume of data (but only the *extracts*), compatibility with Visual3's advanced programming could not be perserved. See the pV3 Advanced Programmers Guide for details.

# 2 pV3 in the Message Passing Environment

The software used for the movement of data across the network is PVM from Oak Ridge National Laboratory. **PVM** (parallel virtual machine) is public domain software that provides the mechanisms required to transform a (heterogeneous) network of machines to one parallel computer. PVM provides all the required 'hooks' including efficient data transfers, message passing, synchronization and the ability to target certain machines to specific tasks.

pV3 can also been used with MPI. In this model, MPI is the interface used for the solver (or simulation) and **PVM** is used to move the data for the visualization.  $\bf{pV3}$  uses many of the job control features of **PVM** that are not in **MPI**, including the ability to start up the server and 'plug-into' a running calculation.

MPI can also be used for moving pV3 data on Massively Parallel Processors (MPP) or clusters with 2 (or more) networks. In this case the  $\overline{\text{pV3}}$  Concentrator collects visualization messages via MPI on the machine and can communicate to the pV3 server/batch task via PVM. The Concentrator also concatinates messages to the server/batch to get better PVM network performance – less latency. See the section on the Concentrator for the programming details.

# 2.1 Using PVM Message Passing with the Simulation

pV3 requires PVM version 3.3.0 or higher. For co-processing in a cluster of workstations (multiple clients), where the simulation is also using PVM, certain rules must be followed. These rules insure that messages for the visualization and those for the compute task(s) do not interfere with each other.

• Open Send Buffer

It is assumed by pV3 that the default send buffer is free and available for use. This should not be a restriction because either pV Init or pV Update should be called at times when interclient communication is at a completed stage.

• Broadcasts

Broadcasts should be avoided. You will end up sending messages to the  $\mathbf{pV3}$  server(s). The server will report then ignore messages without the proper signature. In general, any client need not send the pV3 server any messages (all the data communication necessary is handled internally by  $pV3$ ).

If a broadcast facility is required, use the multiple-cast send, and send only to known tasks.

• Receives

Do not use a wild-card for the task id in the receive calls to PVM. You will get pV3 requests. The message collection in the routine pV Update only takes messages from any  $pV3$  servers, leaving other client message traffic alone.

Note: The last 2 rules can now be ignored. If PVM Rev 3.4.0 (or higher) is used, then a PVM context is opened for all  $pV3$  communication. This avoids the possibility of message confusion between the solvers and the  $pV3$  components.

#### 2.2 pV3 Startup

The PVM daemon(s) and with co-processing, the solver, must be executing. Without a  $\mathbf{pV3}$  server running, every time the solution is updated, a check is made for the number of members in the **PVM** group  $pV3Server$  (Note: this name can be changed for multiple jobs running under the same user ID – see the Section 2.2.2 for the environment variable 'pV3 Group'). If no servers are found, no action is taken. When a  $pV3$  server starts (usually from an interactive xterm session on the graphics workstation), it enrolls in the specified group. The next time the solution is updated, an initialization message is processed and the visualization session begins. Each subsequent time in the solver completes a time step, visualization state messages and *extract* requests are gathered, the appropriate data calculated, collected and sent to the active server(s).

When the user is finished with the visualization, the server sends a termination message and exits. The clients receive the message, and if no other servers are running, cleans up any memory allocations used for the visualization. Then the scheme reverts to looking for server initialization, if termination was not specified at  $pV3$  client initialization.

#### 2.2.1 Server Startup

The interactive server, pV3Server, takes three arguments at the command line (all optional). The first is the *setup* file with the default of 'pV3.setup'. The second argument is the *color* file to be used at startup (the default is 'spec.col'). The third argument is the *extract start-up* file. There is no default. An argument of '−' is a place holder, allowing the default to be used.

examples: % pV3Server case.setup % pV3Server pV3.setup bw.col % pV3Server % pV3Server case.setup − case.startup

#### 2.2.2 Environment Variables

The pV3 server uses six Unix environment variables. Some are the same as the ones used for Visual3. The variable 'Visual3 CP' defines the file path to be searched for color files, if they are not in the user's current directory. This allows all of the color files to be kept in one system directory.

The second variable, 'Visual KB' is optional. This variable, if defined, must point to a file that contains alternate keyboard bindings for the special keys used by pV3. The file is ACSII. The first column is the key name (10 characters) and the second is the X-keysym value in decimal (use 'xev' to determine the appropriate values for the key strokes).

The third is 'pV3 TO' and should be used to change the internal Time-Out constant. If the variable is set, it must be an integer string which is the number of seconds to use for the Time-Out constant (the server's default is 60). This may be required if the time between solution updates is long. See the section in the **pV3** Server User's Reference Manual on *Time-Outs and Error Recovery.* 

The fourth is 'pV3 Threading'. This is used to specify how the interactive Server and the postprocessing Viewer handles the handshaking between their active threads. There are two methods; (1) 'Hard' where the thread sits in a hard loop (with a thread yeild) looking for a change of state, or (2) 'Flag' where the threads use Semaphores for waiting until the state changes. The advantage of 'Hard' is interactivity, the advantage for 'Flag' is less processor time consumed. By default, this variable is set to 'Hard' for most situations with single processor workstations and 'Flag' for multiprocessors.

Exception: The ALPHA and SUN default is 'Hard' reguardless of number of processors.

The fifth is 'pV3\_Group'. This is usefull for differentiating multiple **PVM** jobs running under the same user ID. If this variable is set for the solver (client-side) before execution, it overrides the default client side group name  $pV3Client$ . The name used is the string assigned to this variable with *Client* appended. By setting this variable before server execution, it will set the server group to the variable's string with *Server* appended instead of using  $pV3Server$ . Only clients with the appropraite matching group name will be connected to this session.

The last is 'pV3 Warning'. If this variable is set (to anything except a NULL string) warning messages about ACK and maximum streamline segments are not reported.

#### 2.2.3 Special Files

• Window Manager Resource File

By default, all modern Xwindows Managers allow the closing or deleting of windows by either double-clicking on the menu pull-down or selecting 'Close' or 'Quit' from the pull-down. This will abort the execution of the Server or Viewer. To avoid this, an additional window manager menu description can be added to the default information for the Window Manager. This is accomplished by specifying a user-level resource. In the distribution the following files can be found in the "servers" subdirectory; 'user.4Dwmrc', 'user.mwmrc', and 'user.dtwmrc'. These files are for SGI's default window manager, the Motif window manager and CDE's window manager, respectively. The entire resoure file (for the appropriate window manager) must be copied from the system (usually something like '/usr/lib/X11/system.XXwmrc' or  $\text{``/etc/dt/config/sys.dtwmc')}$  – if not already done. This file gets named  $\text{``XXwmc'}$  (where XX is 4D or m) and then the appropriate user resource file appended to the end. Note: for CDE, this file gets put in the '.dt' directory at the users top level and must be given the name 'dtwmrc'.

• .Xdefaults

If the SGI window manager is used, '4DWm' must be told what to do with pV3s windows. These commands must be placed in the file '.Xdefaults'. See the file 'user.Xdefaults'. For DEC, IBM and SUN systems this information is found in the window manager's Setup File (Mwm or the appropriate file for the WM used).

pV3 requires three X fonts. The file '.Xdefaults' in the users home directory is examined for the font names and are designated "Visual\*large", "Visual\*medium" and "Visual\*small". The sample file 'user.Xdefaults' comes with the distribution and may be concatinated to the user's '.Xdefaults' file.

The X fonts loaded on any system may be examined by the command 'xlsfonts'.

• 'Mwm' Setup File

When a user begins a session using the Motif window manager, it reads the initialization file 'Mwm' in the user's home directory. This file contains information on how to treat various classes of windows and the window focus (as well as other things). A sample file 'user.Mwm' is in the distribution and may be used as 'Mwm' or its contents concatenated to the user's 'Mwm' file.

• 'twm' Setup File

If the 'twm' window manager is used, when a user begins a session, twm reads an initialization file '.twmrc' in the user's home directory. This file defines certain key bindings and window attributes. It is necessary for correct pV3 operation for the user to modify the standard '.twmrc' file as shown in the 'user.twmrc' file on the pV3 distibution, or just use this file as '.twmrc'.

• Color Files

A number of different color files are supplied on the distribution. For those who wish to define their own color files, the format of these ASCII files is as follows:

$$
\begin{array}{ccc} nc & nb \\ r & g & b \\ . \\ . \\ . \\ r & g & b \\ . \\ . \\ . \\ .\end{array}
$$

where nc is the number of colors, nb is the number of background colors  $(0-4)$ , and r, g, b are red,green,blue intensity values (0.0–1.0). The four background colors are for window background; grid color; tuft/streamline/ribbon color; contour line color. The default values which are used if  $nb = 0$  are black; white; white; white. If  $nb \neq 0$  then the specified colors over-ride the defaults for the first nb colors.

When **pV3** searches for named color files, it first looks in the current directory, and then follows the color file path specified by the environment variable 'Visual3 CP'.

• Setup File

When the **pV3** server starts, it looks in the user's current directory for the setup file specified as the first argument on the command line. This is an ASCII file which contains a number of useful defaults that the user may want to set to different values than pV3's initial defaults. It also contains a set of viewing positions and cutting plane positions. Normally this file is generated by  $\nabla$  when the user wants to store certain favorite parameters and viewing positions so that they can be used again on another data set, which is particularly useful when the user wishes to directly compare two different data sets with the same computational grid

or geometry. However, an experienced user can also generate this file from scratch. NOTE: This file is NOT compatible with **Visual3**'s setup file.

• Start-up file

The startup file is an ASCII list of static *extracts* that are desired at server initialization. This file can be generated by the  $\bf{pV3}$  server at any time during the visualization session by hitting 'W' in the Key window. The result is a startup file that contains all of the saved extracts as listed in the Surface database and the Streamline database of the Dialbox window. This allows for easy restart.

NOTE: The format for this type of file has changed for Rev 1.20 in order to support multidisciplinary visualization. Older files are still valid at startup for single discipline cases.

• Lock File

If the server is running on a multi-processor SGI workstation a file is used for the coordination of the 2 threads generated during execution. This file has the name 'pV3.lock' and is open in the current directory. It should be noted that running two invokations of the pV3 server from the same directory will NOT work. Both will use the same file for the lock and semaphore arena!

#### 2.2.4 Notes on the Common Desktop Environment – CDE

For the **pV3** suite to work properly with CDE, the Style Manager must be used to change the default methods CDE uses for cursor/window functioning. Under the Window section "Point in Window to Make Active" must be selected. Also, "Raise Window when Active", and "Allow Primary Windows on Top" must NOT be selected.

# 3 Programming pV3

#### 3.1 Programming Overview

Before presenting the subroutine argument lists in detail it is helpful to discuss in general terms the data structures which the programmer supplies to  $pV3$ . The programmer gives  $pV3$  a list of unconnected simple cells, poly-tetrahedral strips, structured blocks and disjoint complex polyhedra. The simple disjoint cells are of four types; tetrahedra, pyramids, prisms and hexahedra. This element generality covers almost all data structures being used in current computational algorithms. Any special cell type which is different must be split up into some combination of these primitives by the programmer (or use the complex polyhedral option). Linear interpolation is used throughout  $\mathbf{pV3}$ , so high order elements must be also be subdivided so that the linear interpolation assumption is valid.

Poly-tetrahedral strips are 'structured' collections of tetrahedra. The strip is started by a triangular face, one node is added to produce the first tetrahedron, another is added to produce the second cell (with the previous 3 nodes) and so forth. See Figure 1. Currently, no one is using this concept for calculating results but there is more than a factor of two savings in the storage required to represent a complete tetrahedral mesh.

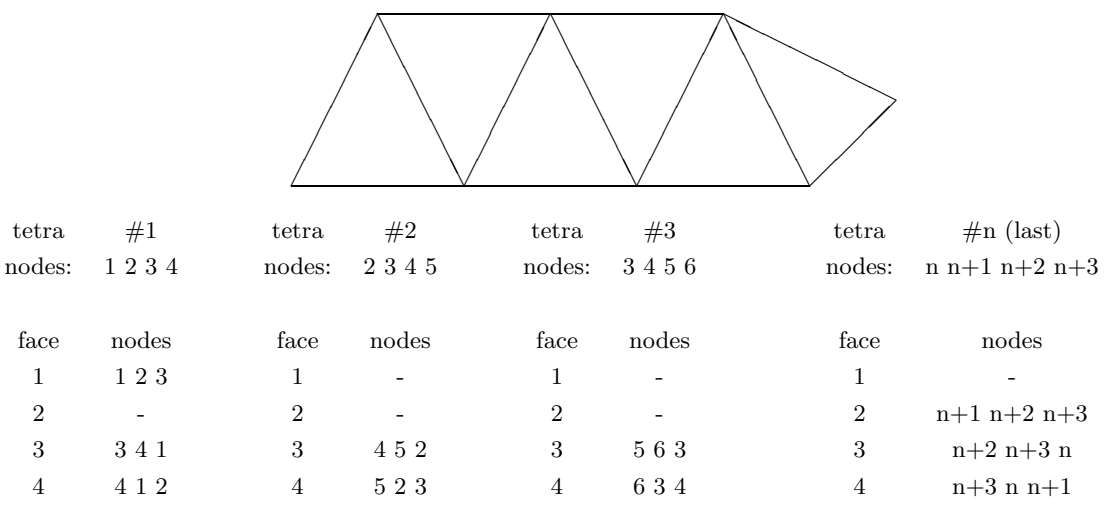

#### Figure 1: Poly-Tetrahedral Strip

Polyhedral cells are elements that are more complex than the simple disjoint primitives. This type of cell can be the result of agglomoration or the cut-cells found in Cartesian meshes. These cells are treated in an unusual manner. They are always (re)generated on-the-fly. The polyhedra can be comprised of of two types of nodes; (1) local to, and only seen by the element and (2) from the node space.

#### 3.1.1 Node Numbering

The node numbering used within  $\mathbf{pV3}$  is local. For multiple processor cases, this numbering need not have any reference outside the data on the client.

The node numbering used differentiates between the nodes in the non-block regions (formed by the disjoint cells and poly-tetrahedral strips) and the structured blocks. Figure 2 shows a schematic of the node space. **knode** is the number of nodes for the non-block grid. Each structured block  $(m)$ adds  $NI_m*NJ_m*NK_m$  nodes to the node space (where NI, NJ and NK are the number of nodes in each direction). The node numbering within the block follows the memory storage, that is,  $(i,j,k)$  in FORTRAN and [k][j][i] in C. The **pV3** node number =  $base+i+(j-1)*NI_m+(k-1)*NI_m*NJ_m$ . Note: all indices start at 1.

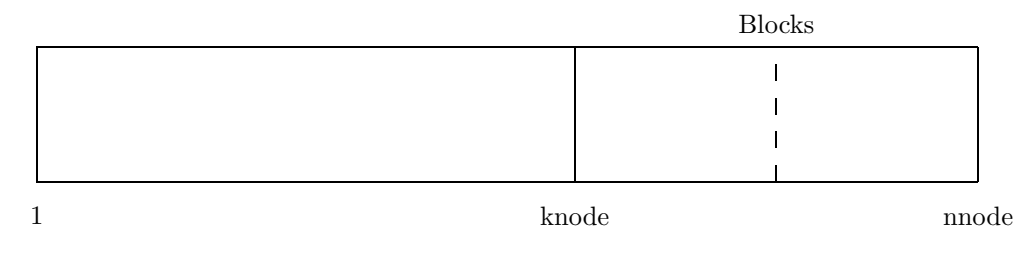

Figure 2: Node Space

#### 3.1.2 Cell Numbering

The non-block cell types may contain nodes from the non-block and the structured block volumes. The cell numbering used within **pV3** orders the cells by type. Figure 3 shows a schematic of the cell space. The programmer explicitly defines all non-block cells by the call pVCell. Again the cells within the blocks are defined by the block size. Each structured block  $(m)$  adds  $(NI_m-1)*(NJ_m-1)$  $1) * (NK<sub>m</sub> - 1)$  cells to cell space. The cell numbering within the block follows the memory storage so that a **pV3** cell number =  $base + i + (j - 1) * (NI_m - 1) + (k - 1) * (NI_m - 1) * (NJ_m - 1)$ . Note: *i* goes from 1 to  $NI_m - 1$ , *j* goes from 1 to  $NJ_m - 1$ , and *k* goes from 1 to  $NK_m - 1$ .

Because the polyhedral cells are not stored within pV3's structures, they are not explicity defined but do populate the cell space at the end.

Again, the numbering is local to the client for multiple processor applications.

| Tetras |          | Prisms |       | Poly-  | <b>Blocks</b> | Polyhedra |  |
|--------|----------|--------|-------|--------|---------------|-----------|--|
|        |          |        |       |        |               |           |  |
|        |          |        |       |        |               |           |  |
|        |          |        |       |        |               |           |  |
|        | Pyramids |        | Hexas | Tetras |               | ncells    |  |

Figure 3: Cell Space

#### 3.1.3 Connectivity

In order to calculate streamlines and particle paths from vector fields pV3 requires information about which are cells are neighbors, i.e. share a common face. There are two options; (1) either the programmer gives  $\mathbf{pV3}$  these connections by setting IOPT (of  $\mathbf{pV}\text{Init}$ ) negative and supplying the routine pVConnect, or  $(2)$  pV3 calculates this information by processing all cells with exposed faces. This process compiles a list of all of these faces and checks whether the face appears on another cell. If it does appear twice, then it is an interior face, and a streamline or particle can pass through from one cell to its neighbor. If it does not appear twice, then it is a surface face on the boundary of the computational domain, and a streamline will terminate when it hits the face.

Face matching between structured blocks is not possible using this automatic scheme. The node numbers that make up a face are different in both blocks even if they match in 3 space. The concept of 'node equivalency' allows the face matching to patch between regions. Node equivalency is simply a list of matching node numbers that get used only during this face matching procedure. This concept is generalized in pV3 to allow equivalency to nodes anywhere in the local node space.

Anytime a streamline crosses a structured block, blanked or domain boundary and the integrator is able to continue (based on 'node equivalency' or other specified options), the accuracy is reduced for that segment.

Connectivity is supplied explicitly by the call-back pVPGrid for the complex polyhedral cells. Connections between non-polyhedral regions of the mesh and the polyhedra are accomplished via pVSurface.

#### 3.1.4 Blanking

Blanking is an option (see the description of pVStruc) and only used with structured blocks to indicate that some region of the block is 'turned off'. This information is also used to give  $\mathbf{pV3}}$  and indication of how multi-block grids are connected in these areas. A part of a block is deactivated by flagging the appropriate nodes as invalid. This is done by an IBLANK array. An invalid node is never used. A cell with an invalid node is considered not to exist and therefore cuts and iso-surfaces through that cell will not be plotted. Also streamlines will not pass through cells with invalid nodes.

When blanking is used, all the nodes  $(\text{mode} - \text{knode})$  in the structured block space are given a value; zero corresponds to an invalid mesh point, any non-zero value indicates an existing node point. The value of one is the indication of an interior point, the value of two marks the node as a wall. A negative value means that the physical space 'continues' in the block number that is the absolute value of this IBLANK entry.

For most meshing topologies **pV3** does not require knowing which nodes are wall (i.e., IBLANK  $= 2$ ) because these tend to match the domain boundaries. There are special situations where a surface is in the midst of the block. In this case, streamlines and particle paths will terminate when hitting cell faces where all nodes that make up the face have IBLANKing that indicates a wall.

pV3 uses an algorithm for integrating streamlines and particle paths accross blanked boundaries by finding the closest node to the required position in the target block that has an IBLANK entry equal to the original block. If the negative blanked region is at the boundary of the block and all IBLANK entries of the exitting face are the same (and the case is not grid unsteady) the connectivity

information is updated with the connected cell if found. Future integrations in the current session that pass through this face will not require the IBLANK node searching.

In the case of C-meshes and other topologies where the blocks abut, it is advisable to use 'node equivalency', if appropriate. Streamlines and particle paths are always faster going through a volume that has had face matching.

When the visualization is grid or structure unsteady, a new IBLANK array is requested for each snap-shot in time (after the coordinate triads are retrieved). If the blanking has not changed, the data need not be updated, and pVBlank should just return.

#### 3.1.5 Surfaces

In principle, all exposed surface facets could be grouped together to form one bounding surface for plotting purposes. However, in many applications it is more useful to split the bounding surface into a number of pieces, referred to here as domain surfaces. For example, the outer bounding surface of a calculation of airflow past a half-aircraft (using symmetry to reduce the computation) would typically be split into four pieces, the far-field boundary, the symmetry plane, the fuselage and the wing. If the programmer specifies each of these as separate *domain surfaces* by grouping the appropriate faces, then  $\bf{pV3}$  can offer the capability of plotting on just one or two of the surfaces (e.g. the fuselage and wing) and not on the others (far-field and symmetry plane).

Internal surfaces are those that get created when the computational domain is sub-divided and and placed in multiple computational clients or to connect non-polyhedral regions to polyhedra. These surfaces need only be defined to allow the passage of data (during integrations) from one region to another.

pV3 also suports the concept of a bucket-of-faces in much the same way as the exposed facets are handled. The difference is that the *bucket-of-faces* is not used for patching volumes together. In fact this option should be used when there is some feature of the mesh that should be displayed that is internal to the grid. This surface definition is completely general, in that there is no assumption that the triangles or quadrilaterals (that define the surface) are faces of the elements in the mesh.

#### 3.1.6 Calling Sequences

pV3 supports steady-state visualization as well as three types of unsteady visualization. In a multiclient simulation, each client can have a different mode of unsteadyness. Each mode causes a different internal calling sequence. In general, the application must first call  $pV$ -Init to initialize the  $pV3$ client subsystem and then call pV Update after every time the solution space has been updated.

• Steady-State

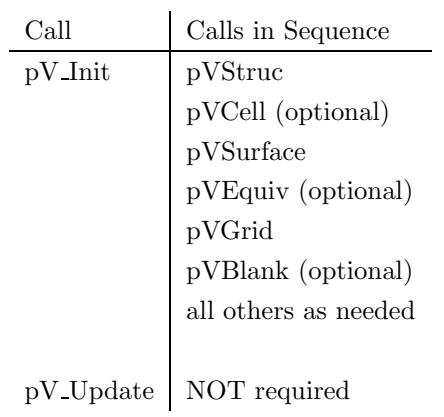

pV Init does not return until the visualization session is over.

• Data Unsteady

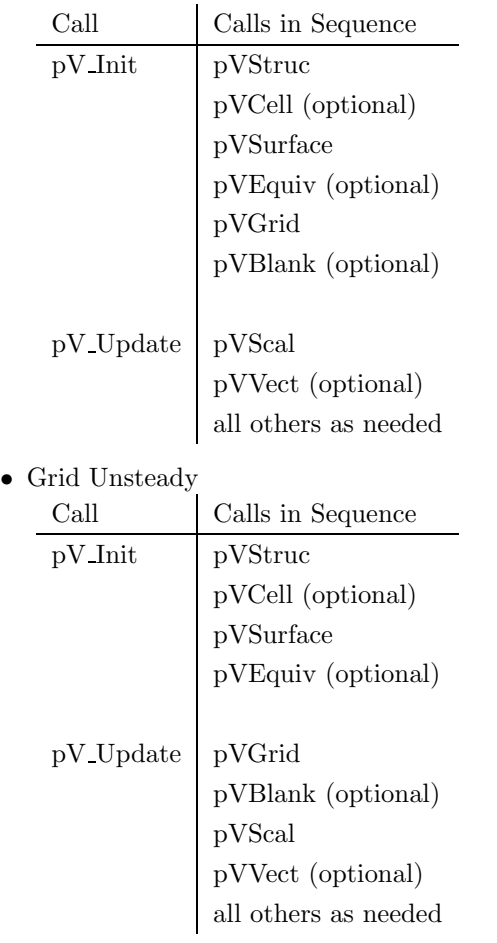

#### • Structure Unsteady

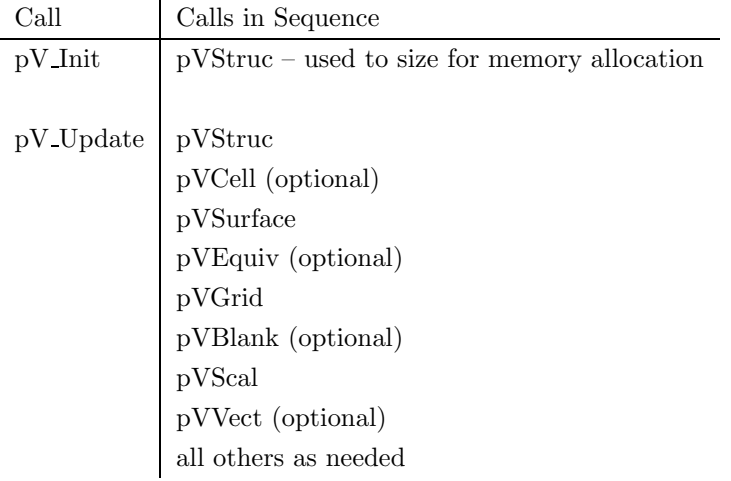

The following routines are only required for cases with complex polyhedral elements:

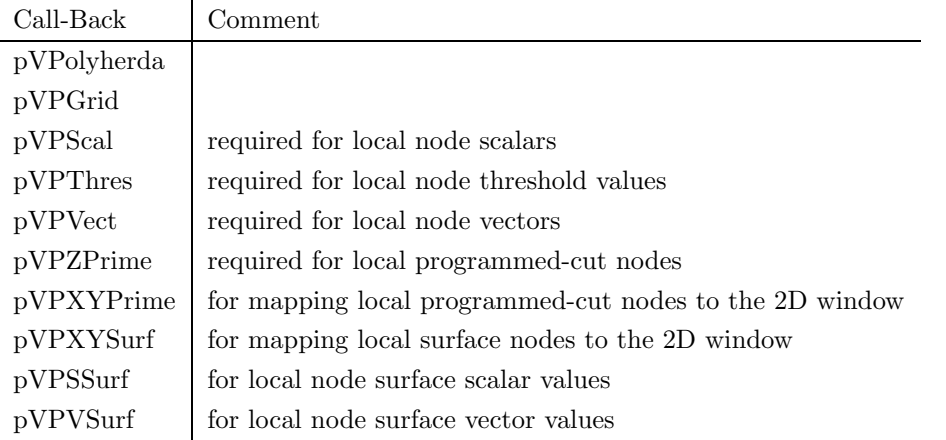

#### 3.1.7 Non-Time Accurate multi-client operation

The default mode of operation for  $\bf{pV3}$  is a lock-step synchronous mode where all clients call the routine pV Update after the solution is sync'ed and the field varaibles have been updated. All clients should be at the same simulation time (the argument passed to pV Update). This default method is considered Time Accurate.

There is another mode of operation where the processes may not be at the same simulation time. This may be used when a solution is using time-marching to get to a steady state. Under these circumstances, where 'local time-stepping' is used, it is not as important to update the internal boundary every iteration. If this method is being used in the solver,  $\mathbf{pV3}$  can be set in a Non-Time Accurate mode. Therefore when pV Update is called and there are no pending requests from the server, no action is taken and control is immediately returned to the calling routine. When **pV3** is in a Non-Time Accurate method of operation both particle tracking and streamlines are disabled.

The call to pV Init informs  $\bf pV3$  which method to use. If the case is either steady-state or there is only one client, the Time Accurate method is used reguardless of the information at initialization.

NOTE: do not use Non-Time Accurate functioning while debugging a solver. You will miss frames. In this case, set the simulation time (passed to pV Update) to the iteration number and run in a Time Accurate mode.

#### 3.1.8 Programming Notation

pV3 was designed to be accessible from both FORTRAN and C. FORTRAN is more restrictive in argument passing and naming, therefore it has shaped the programming interface. Also the following routine descriptions are from the FORTRAN programmer's point of view. All subroutines internal to  $pV3$  have names which begin with ' $pV_2$ ' or 'XFtn' and the common blocks have names which begin with 'PVC': such names should be avoided in an application program.

In describing the arguments of the routines in the next sections, the following notation has been used. The variable name is first followed by 'i' or 'o', indicating input and output, respectively, showing whether or not the subroutine is to set the variable. The variable is then followed by an expression indicating the variable type  $(I=integer, R=real, C=character)$  and its dimensionality (e.g. R(2,MNODE) indicates a two-dimensional real array with the first dimension being 2 and the second MNODE, where MNODE is an integer variable).

For all routines described in this Programmer's Guide, the same bindings are used for both FORTRAN and C (except for pV MPIStart – see the Concentrator section).

# 3.2 Programmer-called subroutines

#### 3.2.1 pV Init

# PV INIT(TITL, CID, CNAME, DNAME, IOPT, NPGCUT, TPGCUT, NKEYS, IKEYS, TKEYS, FKEYS, FLIMS, MIRROR, REPMAT, MAXBLK, ISTAT)

This subroutine initializes pV3. This process involves enrolling the task in the group 'pV3Client' which is required for connection to the graphics workstation. Calling this routine also defines the type of case, the sizes of various parameters and the types of functions defined. Returns immediately for all cases except steady-state  $(IOPT = 0)$ .

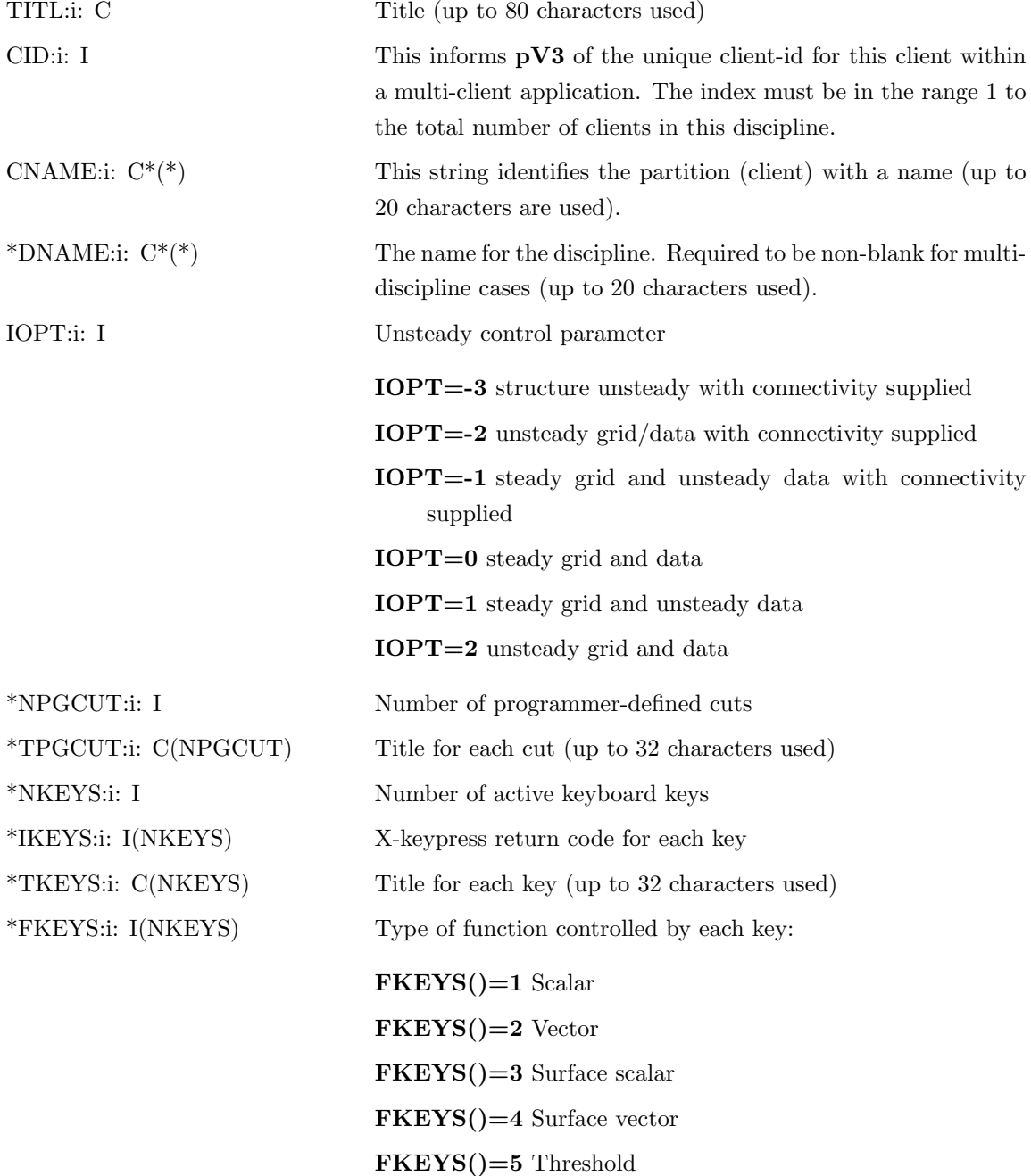

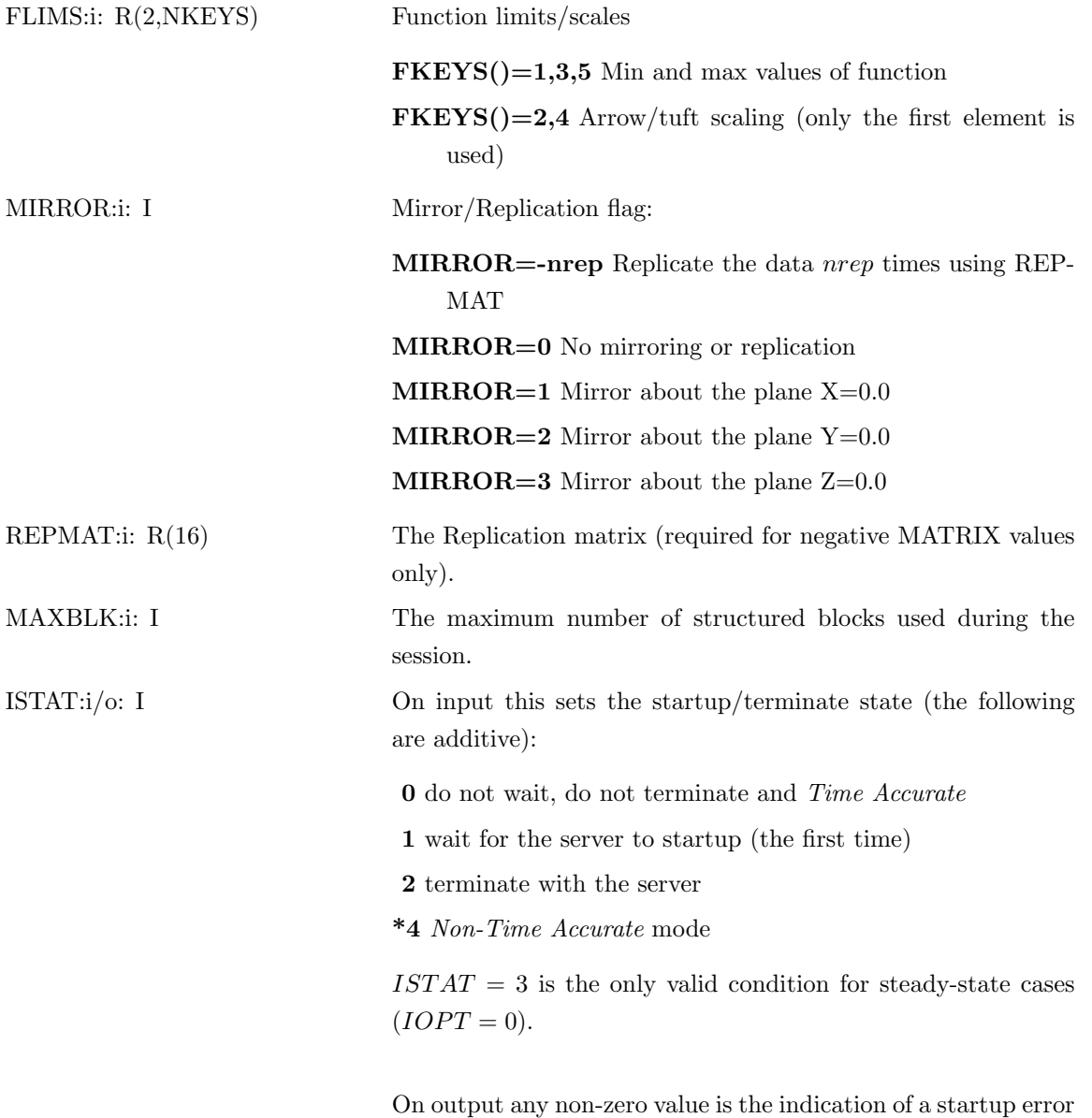

Notes:

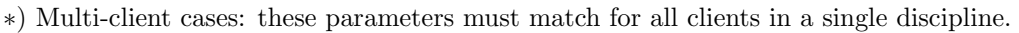

1) The X-keypress return codes for alphanumeric keys is identical to their usual ASCII integer codes. 2) If NKEYS is negative, the absolute value of NKEYS is used for the number of keys and streamline/ribbon/tube/bubble calculations are disabled. This frees up a large amount of memory for  $IOPT = 0, 1, 2$  cases (the cell connection information is discarded).

Appendix for a list of the error codes.

and the task is not included in the pV3 client pool. See the

3) It is not legal to mix steady-state  $(IDPT = 0)$  with unsteady clients.

4) The 4x4 matrix REPMAT is multiplied by the coordinates for the mesh repeatedly (up to −MAT RIX times) to fully represent the data in this client.

5) If a PVM error occured (istat = -101 upon return), the application can re-call pV Init at some later time to again attempt to initialize **pV3**. A call to pV Update has no effect if the pV Init call returns this error.

# 3.2.2 pV Stat

# PV STAT(ISTATE)

This subroutine allows the programmer to query the status of the  $pV3$  system.

ISTATE: 0: I the status: **ISTATE**  $< 0$  : error code from **pV3** - positive errors are designated by  $-(1000 + code)$ ISTATE=0 client not initialized ISTATE=1 no server ISTATE=2 server active

### 3.2.3 pV Termin

# PV\_TERMIN

This subroutine gracefully removes the client from the **pV3** system by leaving the group 'pV3Client' and deallocating associated memory.

No Arguments pV Init must be called again to use **pV3** 

#### 3.2.4 pV Update

#### PV UPDATE(TIME)

This subroutine must be called after the solver has updated the solution space. This is when the data is extracted and communication between the client(s) and the graphics workstation is done. The call to this routine is not needed if  $IOPT = 0$ .

TIME: R The current simulation time. This sets the time in **pV3** for particle integration. Not used if the application is Non-Time Accurate.

This routine is where all interaction with the graphics workstation is performed. Therefore the overall response and the interactive latency depends on how often this routine is called. About one call per second is optimal. If the soultion is updated significantly faster then most of the compute cycles will be used for the visualization, moving the solution slowly forward in time. In this case it is advisable to call pV\_Update only every  $N$  times the solver updates the solution.

The more difficult case is when the solution update rate is much slower than optimal. In this situation, there are two choices; (1) live with large lags between user requests and screen response or  $(2)$  setup another task between the solver and the **pV3** server. This software's responsibility is to communicate with the solver. It should be the task to make all  $\bf{pV3}$  calls.

This secondary task can communicate with the solver using **PVM** or **MPI** (and therefore must be on the same machine to avoid large network transfers). Or, if the machine supports multi-threading, the task can be a second thread and perform double-buffering of the solution space, so no data need be transferred. These methods are a trade-off of memory usage for interactivity. Multi-thread examples can be seen in the distribution in the directory 'examples/mthread'.

#### 3.2.5 pV Console

#### PV CONSOLE(STRING)

This subroutine allows the programmer to have a string printed in the text window of all currently running  $pV3$  server applications. The string will be prefaced by the client-id for multi-client cases.

STRING: C\*80 character string to be output to the server

If a server is not running, this call does nothing.

### 3.3 Programmer-supplied subroutines

#### 3.3.1 pVStruc

# PVSTRUC(KNODE, KEQUIV, KCEL1, KCEL2, KCEL3, KCEL4, KNPTET KPTET, KNBLOCK, BLOCKS, KPHEDRA, KSURF, KNSURF, HINT)

This subroutine is required for all cases, but is only called multiple times for structure unsteady cases  $(IOPT = -3)$ . This routine supplies the information for the structure of the discretization.

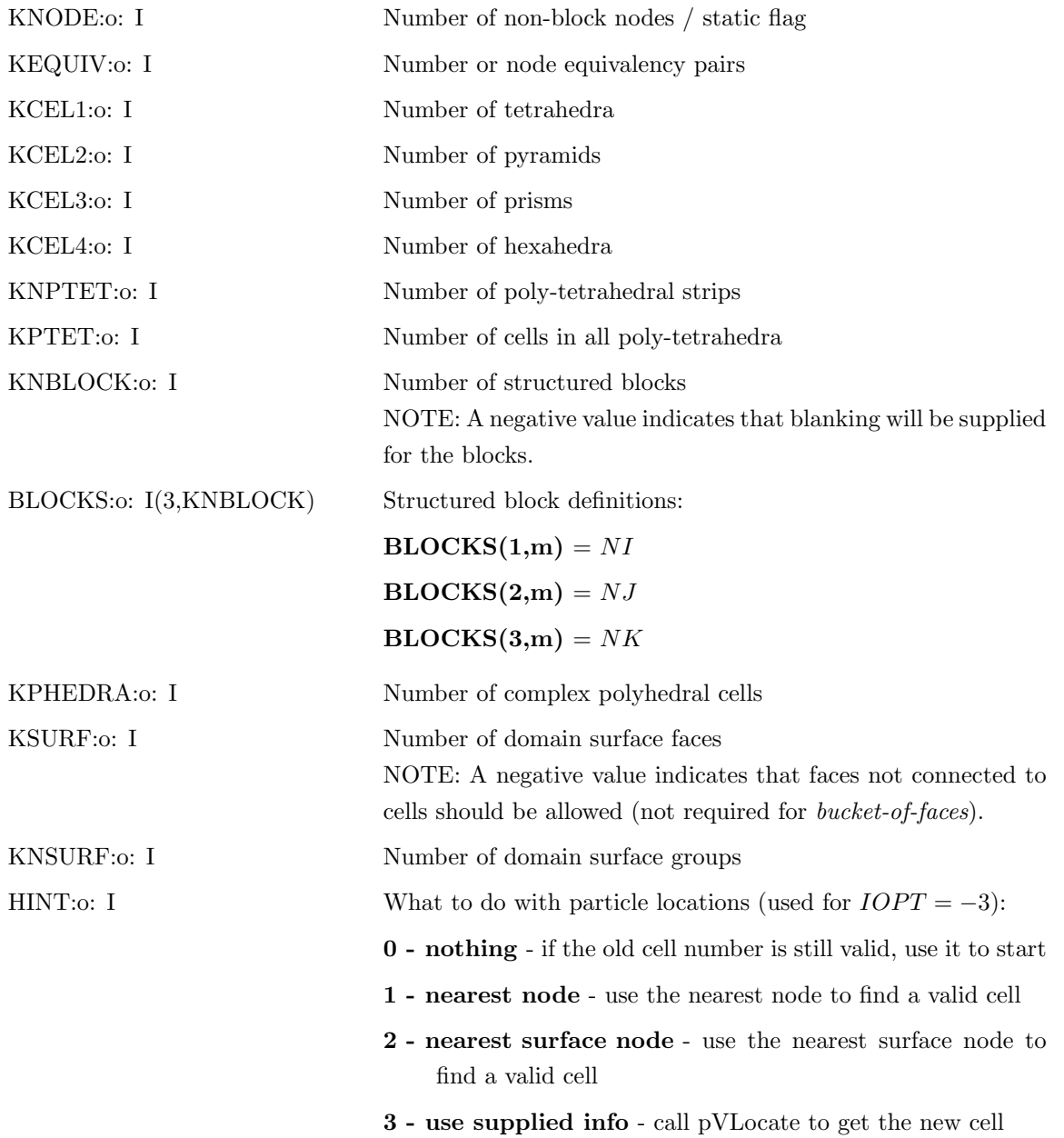

Notes:

1) A domain surface group is a collection of faces, which do not have to form a single connected surface, but form instead a logical grouping referred to earlier as being a *domain surface*. **pV3**'s initialization phase  $(IOPT = 0, 1, 2)$  examines each exposed face of each primitive, and determines whether or not it is shared with a neighboring cell. If not, it must be a surface face, but the user may choose to not declare it as such (see pVSurface). In this case, pV3 takes all undeclared surface faces, splits them up into disjoint collections and calls the collection the 'Others' surface group. Therefore, the final number of domain surface groups can exceed KNSURF by one.

2) KNODE may be zero for purely structured block cases where the acutal number of nodes can be determined from the block sizes. It can also be zero for homogenous polyhedral cases were all nodes are local to the elements (see pVPolyhedra).

Notes for  $IOPT = -3$  cases:

1) If KNODE is −1 that is a special flag to indicate that the structure has NOT changed for this iteration. With this flag set, no other paramaters should be modified, in that pV3 reverts to the grid unsteady calling sequence.

2) Gets called every time in pV Update even if no visualization is active.

3) Performance is enhanced by using  $HINT = 3$ . The other options exist in the case that a translation from the old structure does not exist. In these cases, pick the option that, in general, gives a cell number closest to the target.  $HINT = 2$  is initially less compute intensive, but may require many cell walks to get to the actual location. Calls to pVConnect will be used to locate the the actual cell once the integration begins.

#### 3.3.2 pVCell

#### PVCELL(CEL1, CEL2, CEL3, CEL4, NPTET, PTET)

This subroutine supplies  $\bf{pV3}$  with the grid data structure. It is not required for a grid that contains only structured blocks and/or complex polyhedral elements.

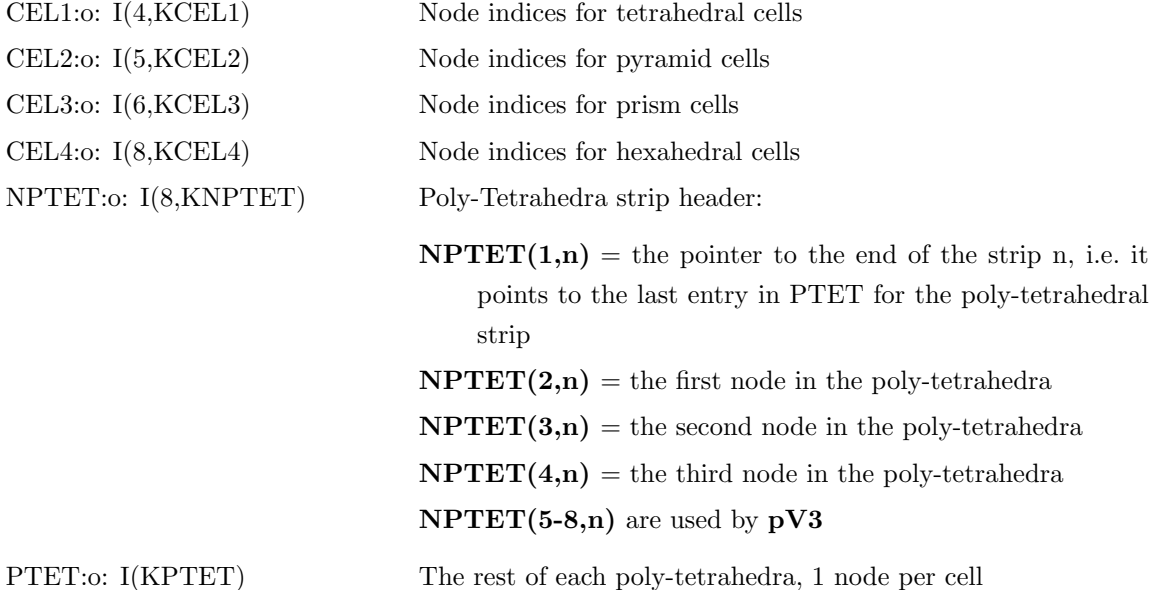

Notes:

1) If KCELn is zero, the corresponding CELn must NOT be filled. And the same holds true for NPTET and PTET.

2) The correct order for numbering nodes for the four disjoint cell types is shown in Fig. 4. The Poly-Tetrahedra numbering is shown in Fig. 1.

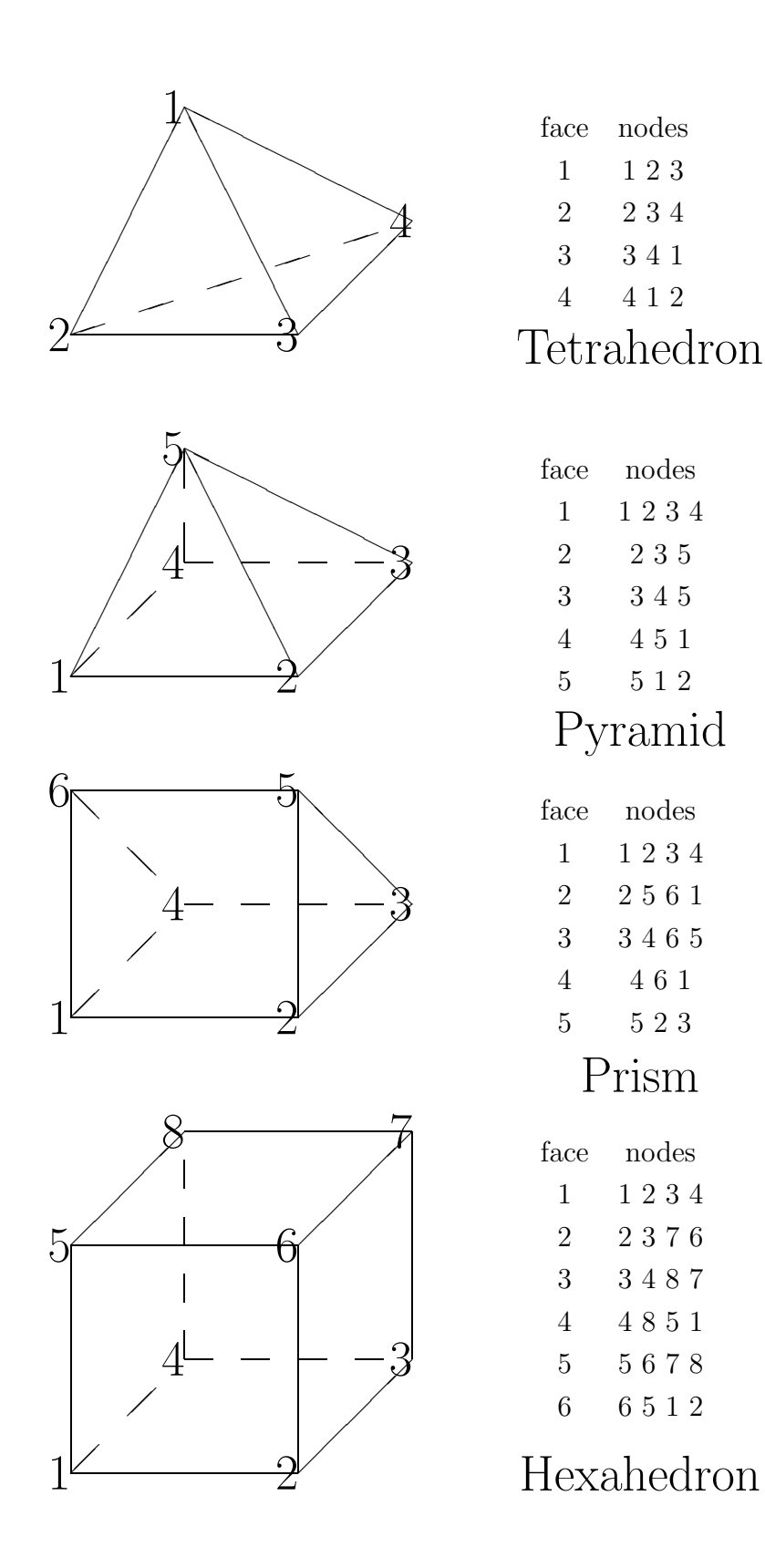

Figure 4: Disjoint cell types and node/face numbering

#### 3.3.3 pVSurface

#### PVSURFACE(NSURF, SCON, SCEL, TSURF)

This subroutine supplies  $\bf{pV3}$  with the surface data structure.

NSURF:o:  $I(3,KNSURF)$  NSURF $(1,n)$  is the pointer to the end of domain surface group n, i.e. it points to the last entry in both SCON and SCEL for that group.  $NSURE(2,n)$  is the startup drawing/mapping state (the following are additive):  $0$  off 1 render 2 grid 4 grey flag 8 thresholded 16 contours 32 translucent 256 2D mapping is provided (see note 1) NSURF(3,n) is the global surface number (needed for multiclient cases only). A non-positve number is the indication that the surface is an internal boundary caused by domain decomposition. The number must be the client-id (negated) or zero. Zero is a special flag (along with  $SCON = -1$ ) to allow an integration to try all other clients. Any positive value (including zero) with a positive *SCON* is an indication that this surface connects internally to this client at the cell indicated (usefull for periodic replication). The global surface number must be  $\leq$ 3599 (except when indicating a periodic surface or a bucket-offaces)! See Appendix B and note 5. SCON:o: I(KSURF) The cell number to connect. This is the cell number in the local cell space of the client-id (specified above) for the connecting cell. If the value is  $-1$ , then an attempt is made to pass the particle into that domain or if NSURF(3,n) is zero all domains (except the current). A  $-1$  if NSURF(3,n) is greater than zero, or for single client cases indicates that a re-enter attempt should be tried in this volume of data. A value of zero signals that there is no connection. SCEL:o: I(4,KSURF) node numbers for surface faces. For quadrilateral faces SCEL must be ordered clockwise or counter-clockwise; for triangular faces,  $SCELL(4,n)$  must be set to zero. TSURF:o:  $C*20(KNSURF)$  titles for domain surfaces (optional)

Notes:

1) If the 2D mapping bit is set in NSURF(2,n), that is a flag to indicate that this surface has a 2D mapping. pVSurf, pVXYSurf, and optionally pVSSurf and pVVSurf will be provided and will respond to this surface.

2) The correct order for numbering faces for the four disjoint cell types is shown in Fig. 4. The face definitions for Poly-Tetrahedral cells is displayed in Fig. 1. For structured blocks; face  $#1$  is for exposed cells with cell index  $k = 1$ , face  $\#2$  is for  $i = NI_m - 1$ , face  $\#3$  is for cells with  $j = NJ_m - 1$ , face #4 is for  $i = 1$ , face #5 is associated with  $k = NK_m - 1$ , and face #6 is for  $j = 1$ .

3) See Appendix B for a table of NSURF(3,n) and SCON options.

4) Groups may have no entries (in that they may be filled by facets constructed with local polyhedral nodes).

5) A bucket-of-faces is any collection of triangles or quadrilaterals that do NOT bound the domain. This can be used to display some feature that may be in the interior of the domain. No connectivity options are used. In fact the facets described need not be faces of cells.

#### 3.3.4 pVGrid

#### PVGRID(XYZ)

This subroutine supplies  $\bf{pV3}$  with the grid coordinates.

XYZ:o: R(3,NNODE)  $(x, y, z)$ -coordinates of grid nodes, using left-handed coordinate system. If right-handed coordinates are desired reverse sign of the z values.

### 3.3.5 pVScal

#### PVSCAL(JKEY,S)

This subroutine supplies  $pV3$  with scalar function values ( $FKEY=1$ ).

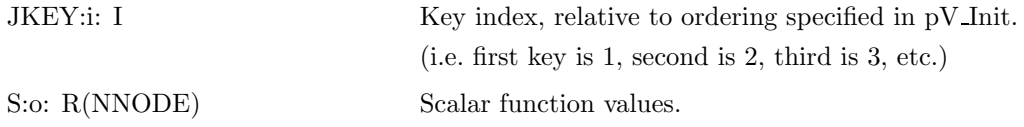

#### 3.3.6 pVThres

#### PVTHRES(JKEY,XYZ,T)

This subroutine supplies  $pV3$  with threshold function values (FKEY=5).

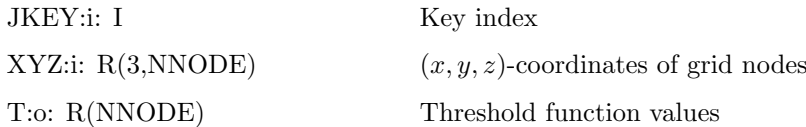

Notes:

1) XYZ is passed by pV3 to the user subroutine, in case it is needed to calculate T but, for storage reasons, the user's program has not kept a copy of XYZ. XYZ must not be changed by pVThres.

# 3.3.7 pVVect

# PVVECT(JKEY,V)

This subroutine supplies  $pV3$  with vector function values (FKEY=2).

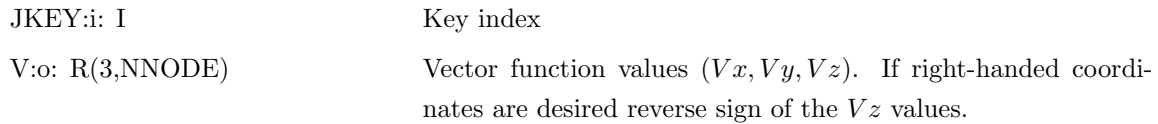

# 3.3.8 pVEquiv

#### PVEQUIV(LISTEQ)

This subroutine supplies **pV3** with node equivalency data. Required for  $KEQUIV \neq 0$  cases.

LISTEQ: 0: I(2, KEQUIV) Node equivalency pairs.

Notes:

1) For multiple (more than 2) node matching, always have the lowest node number in each entry. e.g, for a node at an edge between 4 blocks that line up, 3 node equivalency pairs are required, each matching the lowest node number with the others.

#### 3.3.9 pVBlank

#### PVBLANK(IBLANK, TBCON)

This subroutine supplies  $pV3$  with blanking data. Required for  $KNBLOCK < 0$  cases.

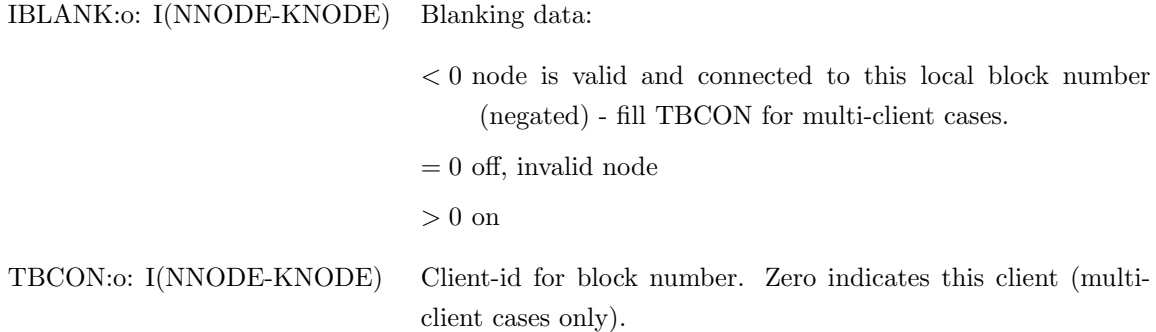

#### 3.3.10 pVLocate

# PVLOCATE(PXYZ,KCOLD,KCNEW)

This subroutine supplies **pV3** with the cell locations for particles in an  $IOPT = -3$  and  $HINT = 3$ case. This will be called for each active particle and many of the StreamLine seed positions.

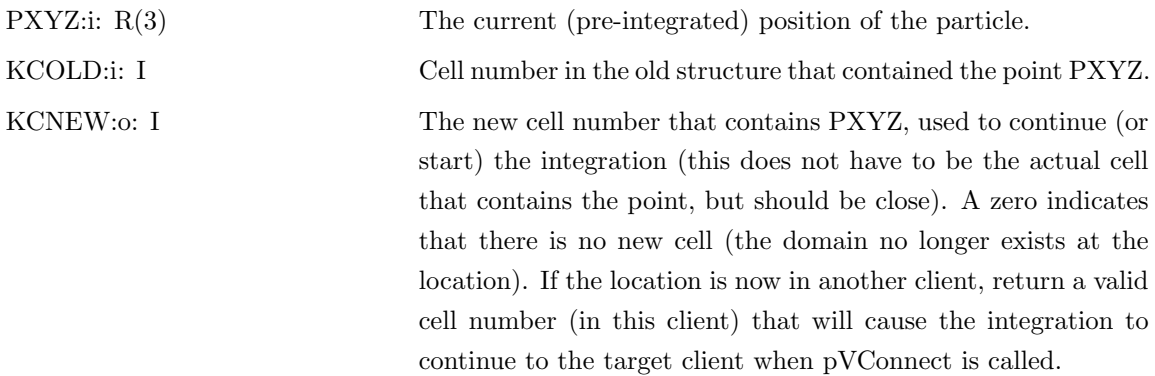

#### 3.3.11 pVConnect

### PVCONNECT(KCOUT,KFOUT,KCIN,IDTIN)

This subroutine supplies  $\bf{pV3}$  with cell connectivity for cases where  $IOPT < 0$ . This is not called for the interior of structured blocks or poly-tetrahedral strips and is not required for complex polyhedral cells.

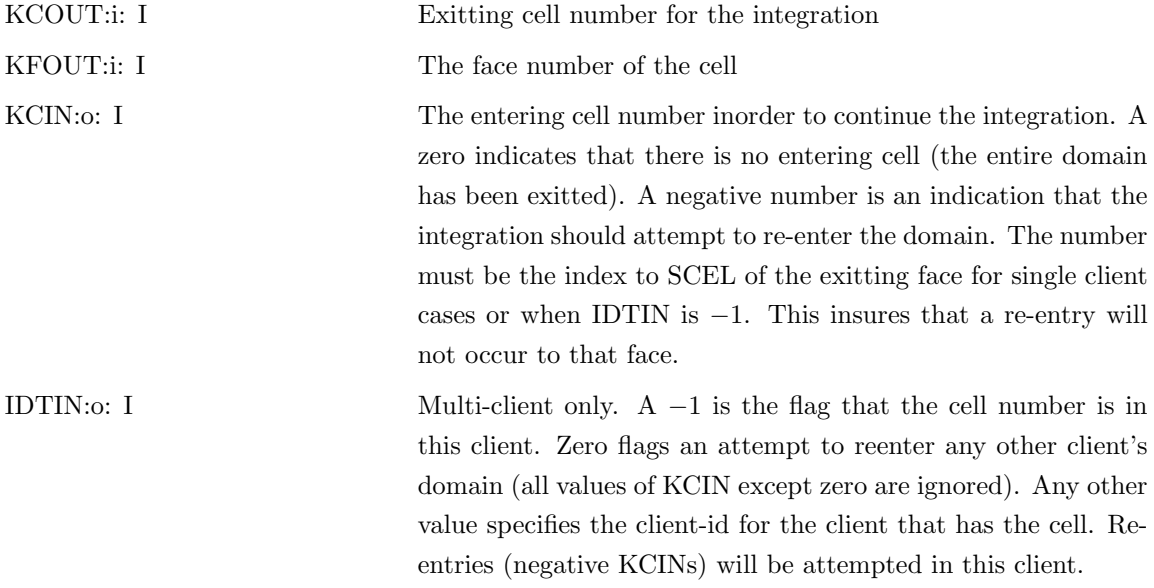

Notes:

1) See Appendix B for a table of IDTIN and KCIN options.

### The following routines are required for cases with complex polyhedral elements.

### 3.3.12 pVPolyhedra

# PVPOLYHEDRA(INDEX,NLNODE,NTETS,NFACET)

This subroutine returns the details of the complex polyhedron specified by INDEX. It is the responsibility of this routine and pVPGrid to provide **pV3** enough information about this cell so that the visualization tools can be applied.

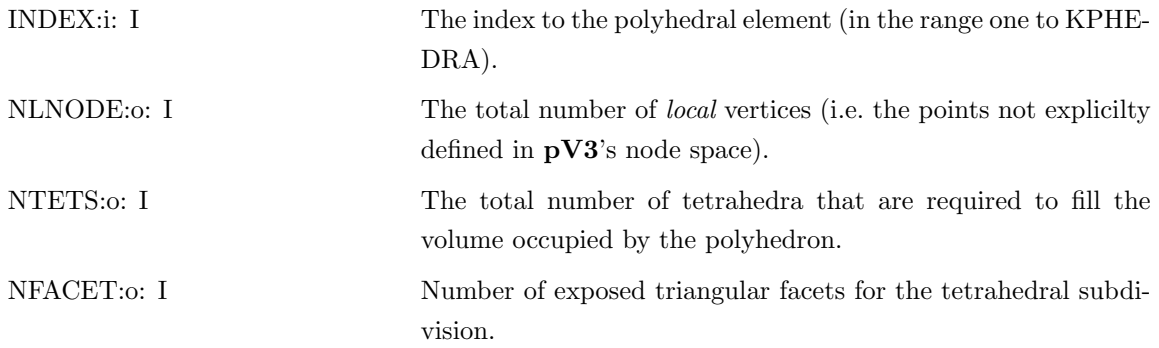

# 3.3.13 pVPGrid

# PVPGRID(INDEX,XYZ,TETS,DSG,SCN)

This subroutine supplies  $pV3$  with scalar function values (FKEY=1) for the local nodes in the specified polyhedron.

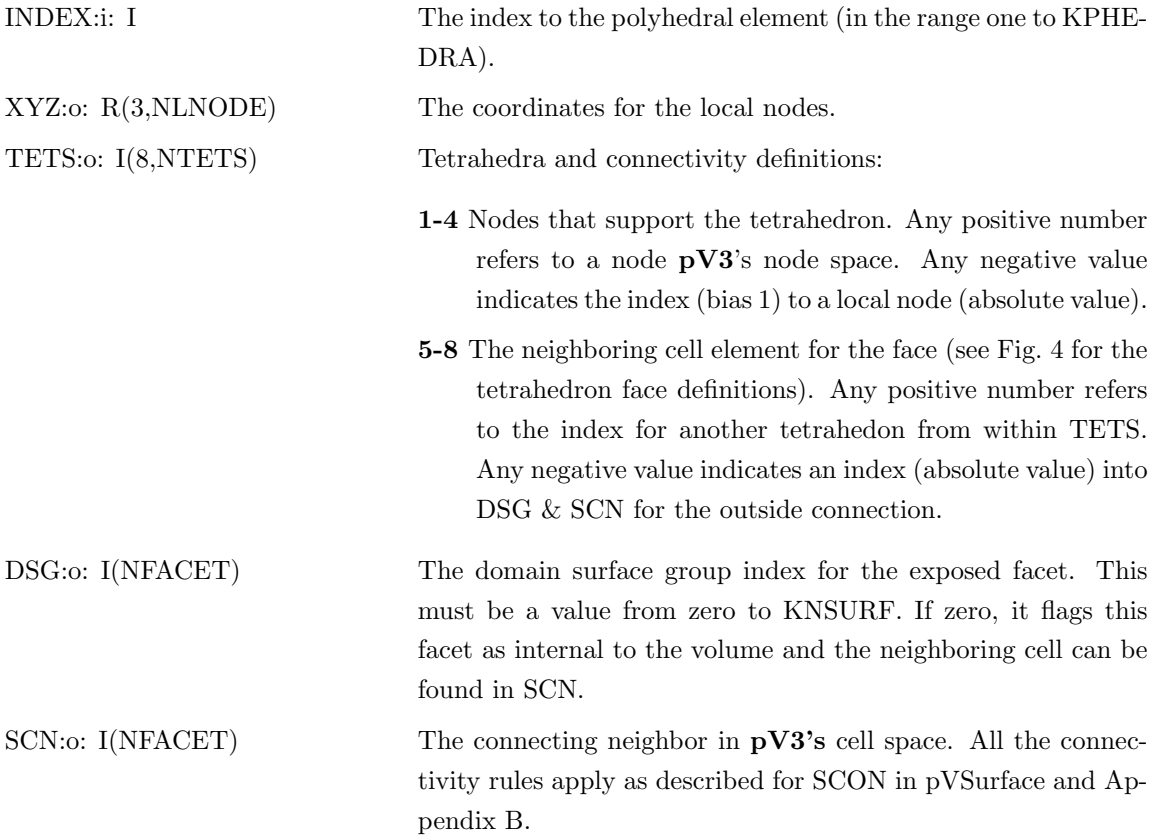

## 3.3.14 pVPScal

### PVPSCAL(JKEY,INDEX,S)

This subroutine supplies  $pV3$  with scalar function values (FKEY=1) for the local nodes in the specified polyhedron.

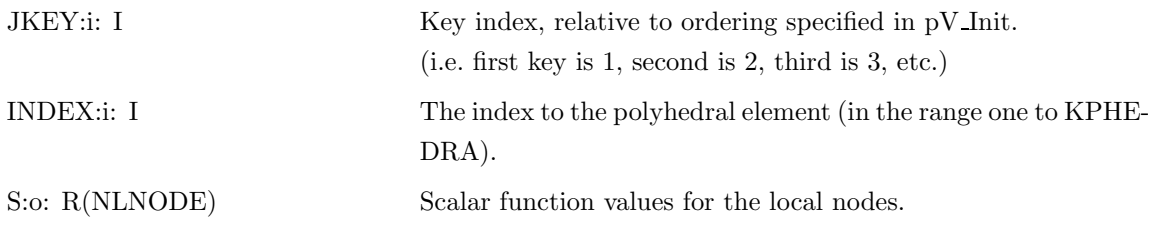

#### 3.3.15 pVPThres

### PVPTHRES(JKEY,INDEX,XYZ,T)

This subroutine supplies  $\bf{pV3}$  with threshold function values (FKEY=5) for the local nodes in the specified polyhedron.

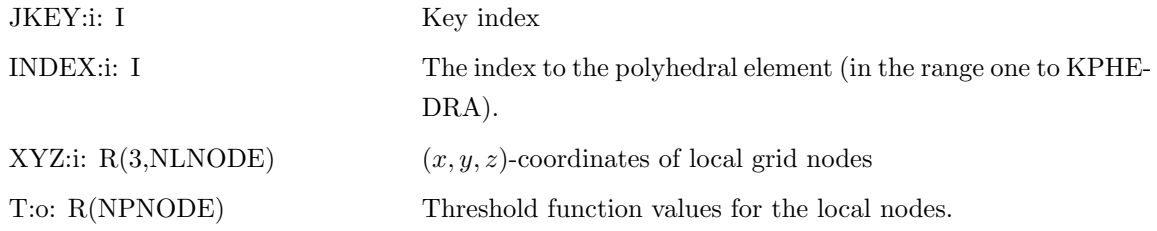

### 3.3.16 pVPVect

### PVPVECT(JKEY,INDEX,V)

This subroutine supplies  $pV3$  with vector function values (FKEY=2) for the local nodes in the specified polyhedron.

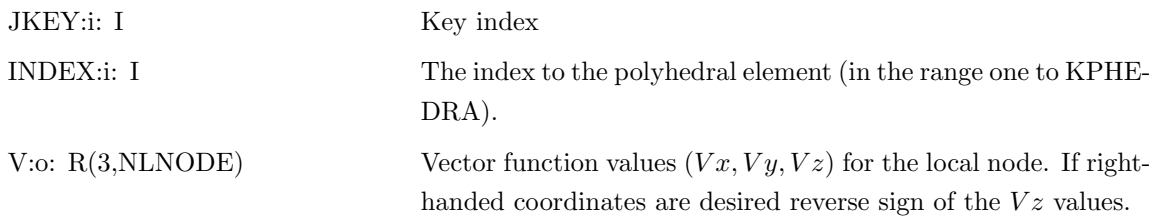

The next three routines are needed for the programmer-defined cutting planes.

#### 3.3.17 pVZPrime

# PVZPRIME(IDCUT,XYZ,NNODE,ZP,ZPRIME,XPC,YPC,HALFW)

This subroutine is called when the programmer-defined cutting plane is initialized, to set up the 2D data.

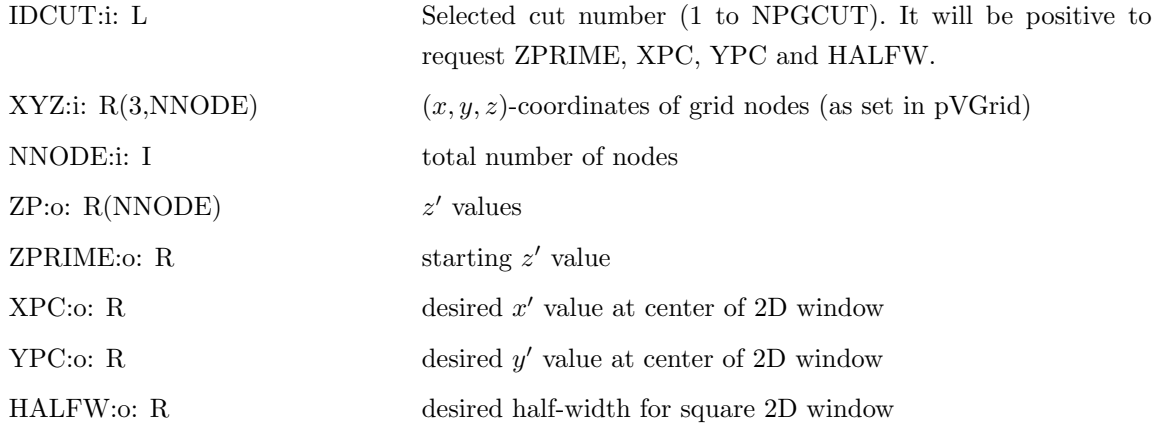

Notes:

1) The last four variables should be set only if  $IDCUT > 0$ .

2) For  $IOPT=+/1$ , it is assumed that  $ZP$  does not change with time.

3) ZP must be returned with the same values for all clients in multi-client applications.

#### 3.3.18 pVXYPrime

#### PVXYPRIME(ZPRIME,KN,XYZ,N,XYP)

This subroutine supplies  $\bf{pV3}$  with the  $(x', y')$  values at selected dynamic surface nodes.

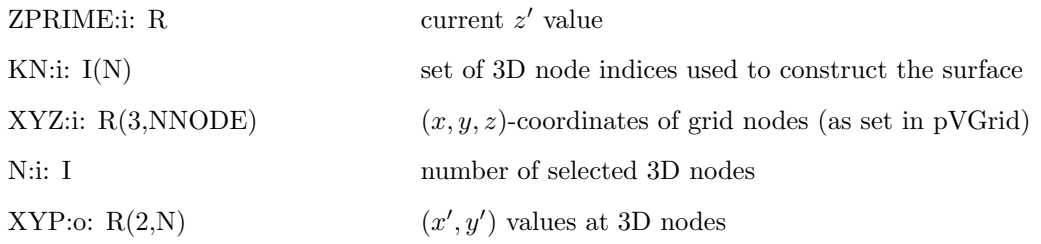

Notes:

1) There is no ordering of the nodes in KN, and in fact it may contain the same node more than once.

2) pVZPrime will be called before this routine to set the cut number.

# 3.3.19 pVPZPrime

## PVPZPRIME(ZPRIME,INDEX,XYZ,ZP)

This subroutine supplies  $\bf{pV3}$  with the z' values at selected dynamic surface local nodes for polyhedra.

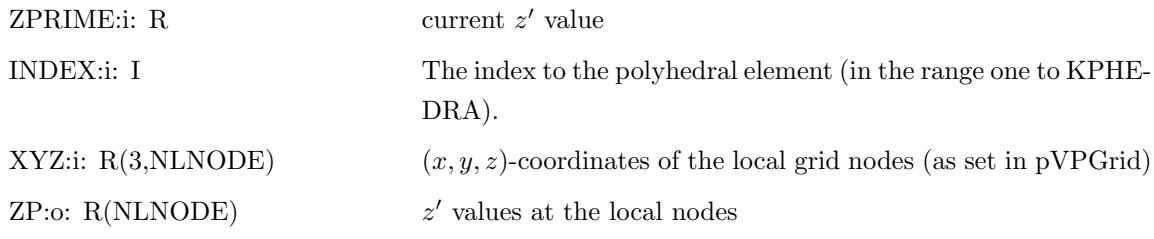

Notes:

1) pVZPrime will be called prior to the invokation of this routine to specify the cut number.

# 3.3.20 pVPXYPrime

# PVPXYPRIME(ZPRIME,INDEX,XYZ,XYP)

This subroutine supplies **pV3** with the  $(x', y')$  values at selected dynamic surface *local* nodes for polyhedra.

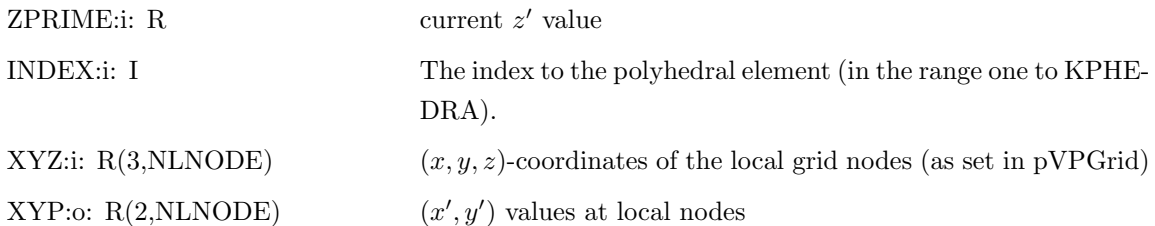

Notes:

1) pVZPrime will be called before this routine to set the cut number.

#### The next three routines are needed only for the mapping of domain surfaces.

#### 3.3.21 pVSurf

### PVSURF(ISURF,XPC,YPC,HALFW)

This subroutine is called once when a mapped 2D surface is required. This will only be called for those surfaces that have been described as mapped (see pVSurface, Note 1).

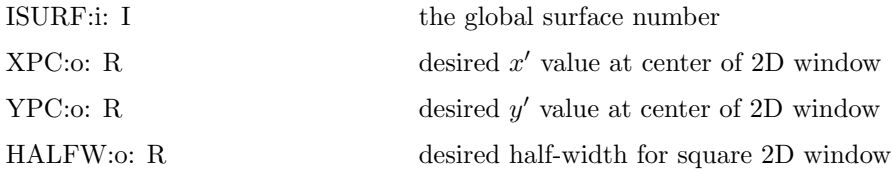

#### 3.3.22 pVXYSurf

# PVXYSURF(KN,XYZ,N,XYP)

This subroutine supplies  $\bf{pV3}$  with the  $(x', y')$  values at selected mapped domain surface nodes.

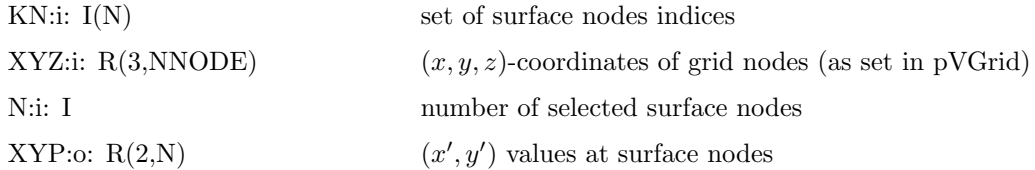

#### Notes:

1) There is no ordering of the nodes in KN, and in fact it may contain the same node more than once.

2) pVSurf will be called before this routine to set the global surface number.

#### 3.3.23 pVPXYSurf

#### PVPXYSURF(INDEX,KN,XYZ,N,XYP)

This subroutine supplies  $\bf{pV3}$  with the  $(x', y')$  values at selected *local* mapped domain surface nodes for complex polyhedra.

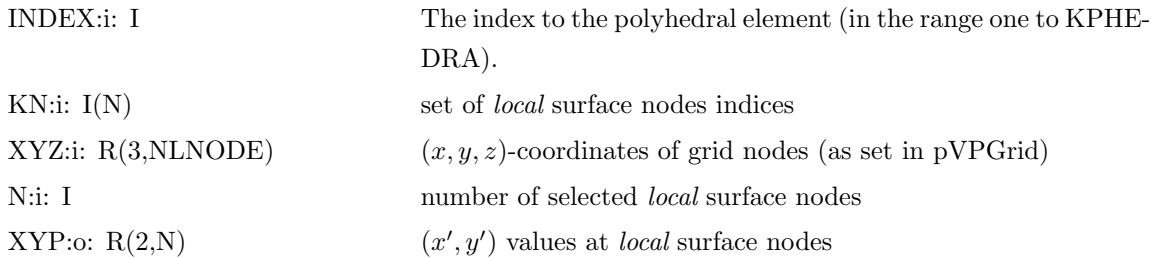

Notes:

1) There is no ordering of the nodes in KN, and in fact it may contain the same node more than once.

2) pVSurf will be called before this routine to set the global surface number.

The next four routines are needed for mapped domain surfaces and for surface integrations using the special surface functions.

#### 3.3.24 pVSSurf

#### PVSSURF(JKEY,KN,XYZ,N,S)

This subroutine supplies  $\bf{pV3}$  with surface scalar values (FKEY=3) at selected mapped domain surface nodes.

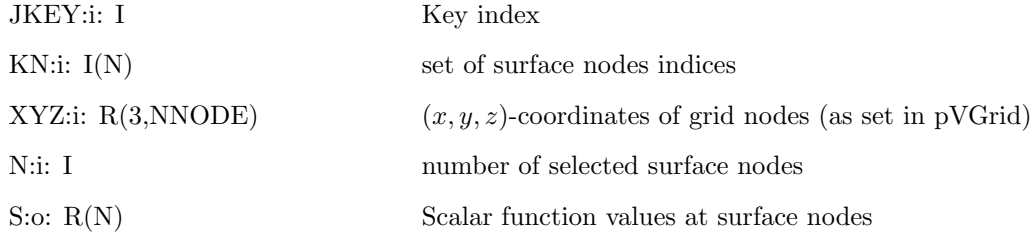

#### Notes:

1) There is no ordering of the nodes in KN, and in fact it may contain the same node more than once.

2) pVSurf will be called before this routine to set the global surface number.

#### 3.3.25 pVVSurf

# PVVSURF(JKEY,KN,XYZ,N,V)

This subroutine supplies  $\bf{pV3}$  with surface vector values (FKEY=4) at selected mapped domain surface nodes.

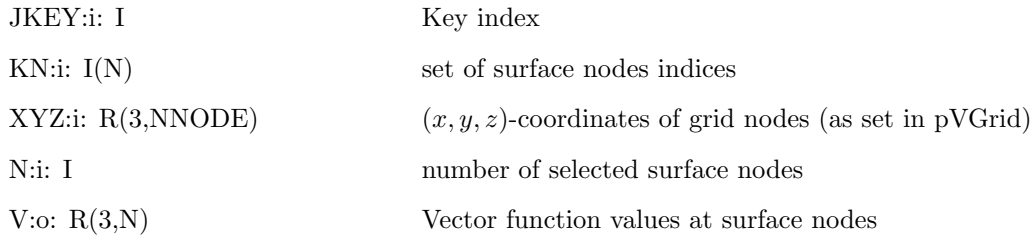

Notes:

1) There is no ordering of the nodes in KN, and in fact it may contain the same node more than once.

2) pVSurf will be called before this routine to set the global surface number.

## 3.3.26 pVPSSurf

# PVPSSURF(JKEY,INDEX,KN,XYZ,N,S)

This subroutine supplies  $\bf{pV3}$  with surface scalar values (FKEY=3) for the *local* polyhedral nodes at selected mapped domain surface.

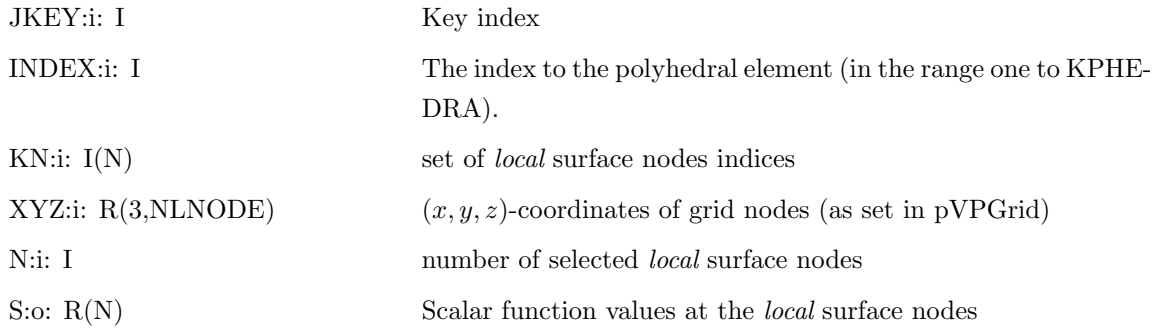

Notes:

1) There is no ordering of the nodes in KN, and in fact it may contain the same node more than once.

2) pVSurf will be called before this routine to set the global surface number.

## 3.3.27 pVPVSurf

# PVPVSURF(JKEY,INDEX,KN,XYZ,N,V)

This subroutine supplies  $\mathbf{pV3}$  with surface vector values ( $\text{FKEY}=4$ ) for the *local* polyhedral nodes at selected mapped domain surface.

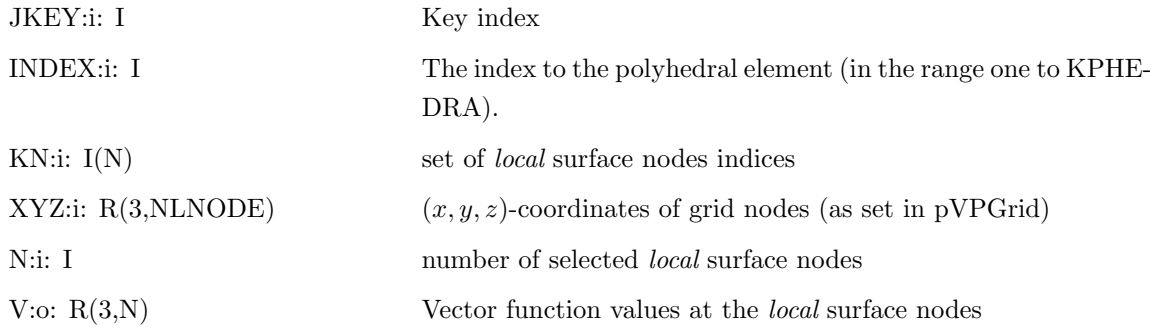

Notes:

1) There is no ordering of the nodes in KN, and in fact it may contain the same node more than once.

2) pVSurf will be called before this routine to set the global surface number.

### The following routines are used to communicate within the pV3 system.

# 3.3.28 pVString

#### PVSTRING(STRING)

This subroutine allows the programmer to provide a label for all plots, in addition to the title supplied to pV Init. This is particularly useful for labelling plots with the time in unsteady applications.

STRING: C<sup>\*</sup>80 character string label

# 3.3.29 pVCatch

### PVCATCH(STRING)

This routine allows the the client to get a text string from the the running **pV3** server application. This is usefull for steering.

STRING: C\*80 character string sent from the server

# 3.4 C Programming

Using  $\bf{pV3}$  with C requires that the programmer do some things that may not be intuitive. This is because FORTRAN is supported with the same bindings.

The following rules must be followed:

• argument passing

FORTRAN expects all arguments to be passed by reference, not value. Character variables also have their length appended to the stack (end of the call) in the order that character arguments appear in the call. These lengths are passed by value. See the CRAY & WIN32 note below.

• character strings

FORTRAN character strings have a specified length (hence passing the length). If the string is not fully used, it is padded with blanks. The null byte that terminates a C string gets interpretted by FORTRAN as a zero character. To avoid passing the null either overpad the string with blanks, specify the length as the position before the null, or remove the null. For programmer supplied routines with character arguments the strings must be padded with blanks to the specified length.

CRAY & WIN32 note: CRAY vector machines pack the character string length into the higher order bits of the address and do NOT place the length as an extra item in the argument list. CRAY T3Ds and WIN32 architectures put the length of the string right after the pointer to the characters. See 'pV3.h', 'osdepend.h' and 'cprism.c' in the examples directory.

• arrays

FORTRAN array indexing, by default, starts at 1. Also in FORTRAN, the left-most index produces addresses that are consecutive in memory. Therefore, when filling multiple dimension arrays, reverse the order of the indices as documented and start at index zero.

Note: key, node and cell numbering MUST start at 1. This gives an offset of 1 between the index and the number.

• defalut types

The translation between FORTRAN INTEGERs and REALs and their C counter-parts depends on the FORTRAN default size. In most all cases float may be used for REALs (the T3E is the exception where double must be used). And, currently all supported ports use int for INTEGER.

# 4 Concentrator

The message-passing model of  $\overline{\text{pV3}}$  with PVM, requires that the graphics workstation be accessible off the MPP with PVM's 'group' functionality intact (this is a problem for both the CRAY T3D and the Intel Paragon). Also, for most installations of IBM SP2s the Ethernet interface may be the only avenue to the graphics workstation. This may require that the solver run off the high-speed interconnect (if PVM is also used for message-passing). Running off the switch poses significant performance problems for the solver.

In order to provide an efficient software environment for MPP platforms (which also includes SGI Arrays and DEC TurboLaser clusters) that enables continued improvement in all applications to high-end scaleability, a new module has been added to the  $\overline{\text{pV3}}$  suite of software. This 'Concentrator' executes on the front-end of the MPP (or a node that has the proper off-machine high-speed network interface). All **pV3** messages on the machine use the high-speed interconnect via the MPI protocol. Communication off the MPP is performed by the Concentrator using  $\text{PVM}$  to the graphics workstation in a point to point manner. Off-MPP communication is improved by the concatenation of smaller messages at the Concentrator to avoid the accumulated latency encountered by many packets.

The **pV3** client-side API does not change in order to support the addition of this new software component. A different network module is required at solver link in order to use MPI (as well as PVM for the Concentrator). At execution time the Concentrator starts as one of the solver processes (this is because MPI currently provides no job control mechanisms). When the server starts at the graphics workstation, the Concentrator acts like a normal pV3 client, but passes through the requests to the actual clients and transmits back the requested data. When pV3 reports any client data (such as from the point-probe) the actual client-ID is displayed (not the ID from the Concentrator) for proper feedback to the investigator.

The use of a Concentrator also simplifies the **pV3** startup procedure. The **PVM** daemon need only be started on the processor that will run the Concentrator. If the PVM daemon is not running at startup, the Concentrator waits until the daemon exists.

The design allows for multiple Concentrators with a possible mixture of normal (PVM) clients. Great flexibility is obtained for large and complex solver systems.

NOTE: There is a different binding used for the Concentrator start, pV MPIStart, between FORTRAN and C. This is because MPI does not specify a method for translating the FORTRAN (integer) handles and the C pointers and structures used. In this case the MPI communicator is the only object that is passed.

# 4.1 PV MPISTART – FORTRAN

## PV MPISTART(COMMIN, RANK, NCL, BSIZE, COMMOUT, IERROR)

This function starts up the Concentrator and returns a new MPI communicator to be used by the normal clients – the Concentrator is not a part of this communicator. This should be called sometime after MPI INIT and before and solver/client communication.

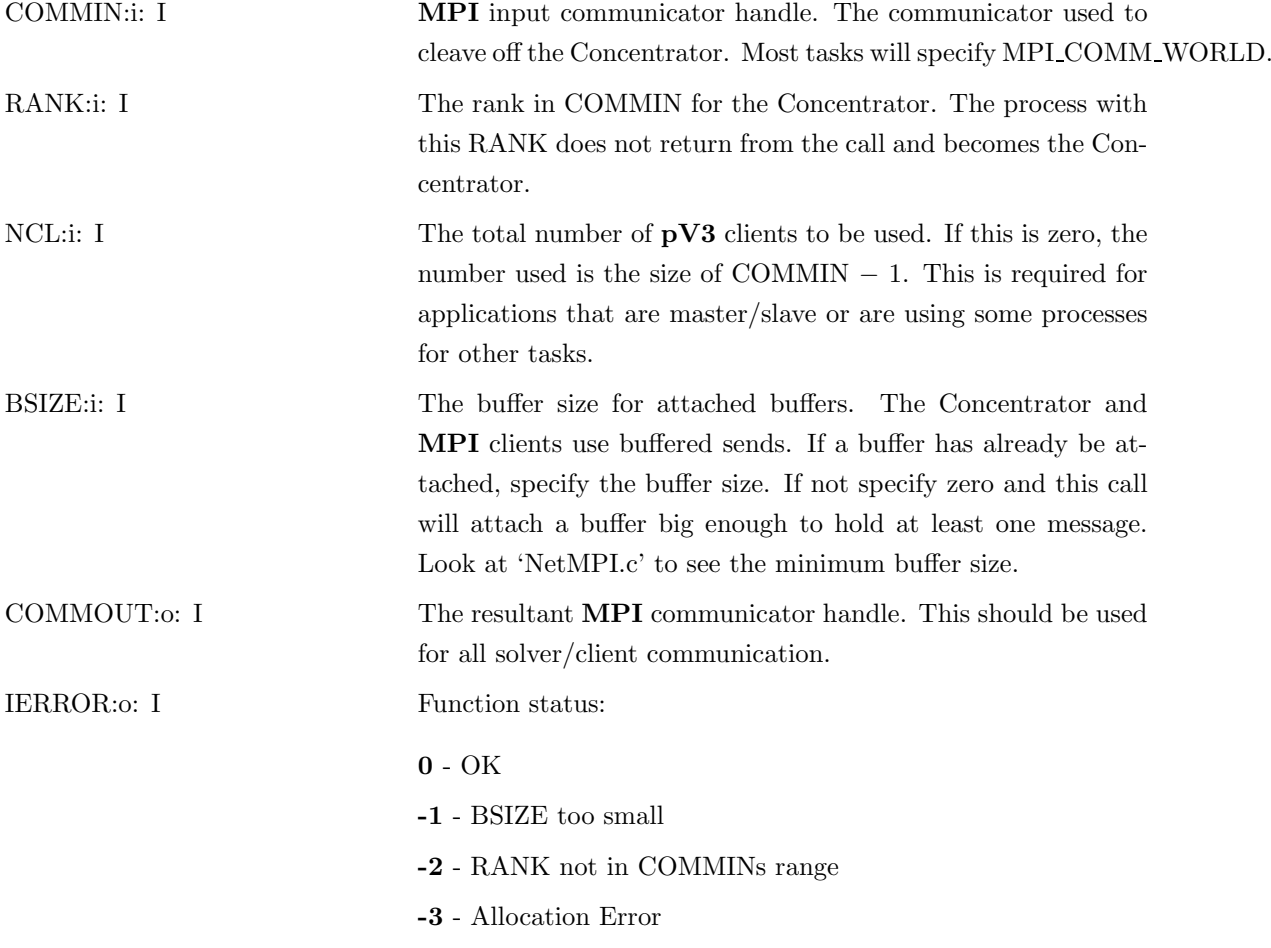

Implementors note. Because the MPI Standard does not specify anything about mixed language coding, and the Concentrator code is written in C, there needs to be a translation for the communicator. The mpich method was used in 'NetMPI.c'. If this is not appropriate for the version of MPI being used, then the FORTRAN binding for PV MPISTART must be changed to reflect the translation.

# 4.2 pV\_MPIStart –  $C$

### ier=pV MPIStart(MPI Comm in, int rank, int ncl, int bsize, MPI Comm \*out)

This function starts up the Concentrator and returns a new MPI communicator to be used by the normal clients – the Concentrator is not a part of this communicator. This should be called sometime after MPI Init and before and solver/client communication.

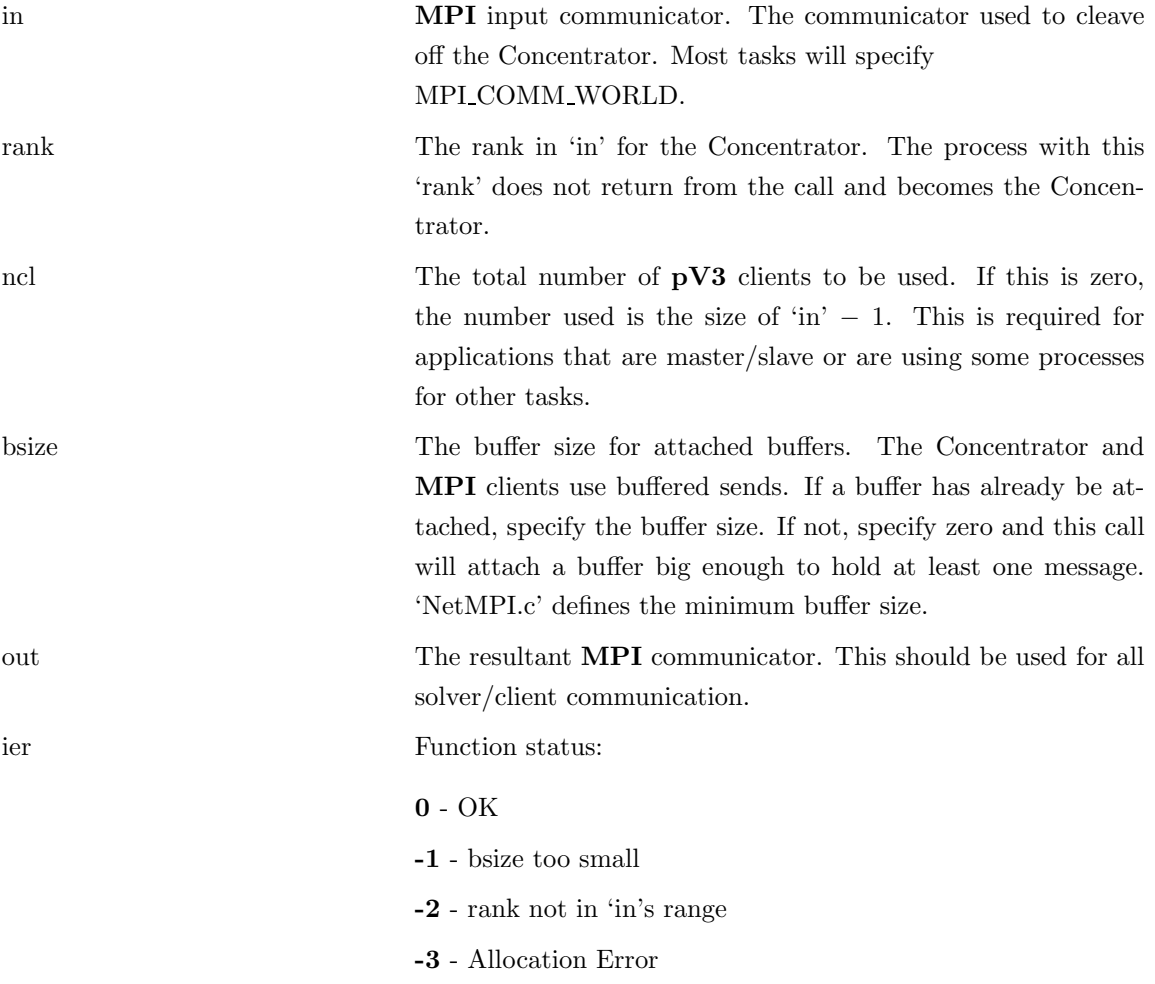

# 4.3 pV MPIStop

# PV MPISTOP()

This routine should be called before MPI Finalize(). Its purpose is to inform the Concentrator that the solver/client processes are shutting down.

No Arguments

```
A Simple Programming Example – C
#include <stdio.h>
#include "mpi.h"
/* NOTE: osdepend.h must be after mpi.h */
#include "osdepend.h"
main(argc, argv)
int argc;
char *argv[];
{
  int total, rank;
  MPI_Comm mycomm;
 MPI_Init(&argc, &argv);
 pV_MPIStart(MPI_COMM_WORLD, 0, 0, 0, &mycomm);
 MPI_Comm_size(mycomm, &total);
 MPI_Comm_rank(mycomm, &rank);
  :
  :
  pV_MPISTOP();
  MPI_Finalize();
}
```
### A Simple Programming Example – FORTRAN

```
include 'mpif.h'
integer mycomm, total, rank, ierror
call MPI_Init(ierror);
call pV_MPIStart(MPI_COMM_WORLD, 0, 0, 0, mycomm, ierror);
call MPI_Comm_size(mycomm, total, ierror);
call MPI_Comm_rank(mycomm, rank, ierror);
:
:
call pV_MPIStop();
call MPI_Finalize();
stop
end
```
#### A More Complex Programming Example – FORTRAN

This example is from a master/slave initialization that does buffered sends. The Concentrator is rank 0 of MPI COMM WORLD.

```
parameter (LENBUF = 500000)
     include 'mpif.h'
     integer mycomm, total, rank, ierr, nclients
     common /mpicomm/ mycomm
     dimension send_buffer(LENBUF)
c
     call MPI_Init(ierr)
     call MPI_Buffer_attach(send_buffer, 4*LENBUF, ierr)
     call MPI_Comm_size(MPI_COMM_WORLD, nclients, ierr)
c
c remove the master and the concentrator
c
     nclients = nclients - 2
     call pV_MPIStart(MPI_COMM_WORLD, 0, nclients, 4*LENBUF,
    & mycomm, ierr)
c
     call MPI_Comm_size(mycomm, total, ierr)
     call MPI_Comm_rank(mycomm, rank, ierr)
      :
      :
```
#### 4.4 Building Processes that can be Concentrators

MPI does not specify how processes are started, and some implementations of MPI only allow a single executable to be run on the processors. These facts forced the design so that any process can run as the Concentrator. It is best to first get your application running using MPI for message passing coupled with  $pV3$  in the standard manner. Once this is accomplished, if you are using MPI COMM WORLD as the communicator, your code must be changed. After calling MPI Init, duplicate the communicator via a call to MPI\_Comm\_dup. Use only this communicator in your code as you were using MPI COMM WORLD.

Now follow these instructions:

• Modify your source

The call to MPI Comm dup should be replaced with pV MPIStart as documented above. You need to figure out which process (rank) you want as the Concentrator. This requires some knowledge of how your version of MPI starts tasks and which processor is the best candidate (has the fastest off-machine network interface).

Insert a call to pV MPIStop before the call to MPI Finalize.

• Compile the pV3 network interface for MPI

The routine 'NetMPI.c' must be compiled for the architecture you intend to use. This file needs to be compiled with the same options as used in the compilation of 'Network.c' (both of these sources can be found in the 'clients' directory of the distribution). Look at 'Makefile' in the appropriate 'clients' subdirectory. Another "-Ipath" argument should be added so that the include for 'mpi.h' can be found.

Do not rebuild the library.

• Build your application

Use the same invokation of the loader as you did for the standard **pV3** build. The change you make is to include 'NetMPI.o' on the build line before the libraries are searched. This will use 'NetMPI.o' instead of 'Network.o' to resolve all pV3 message passing routines.

• Running the application

Specify one more processor via the MPI run command when starting. After the call to pV MPIStart, the size of the returned communicator will be the correct number for the application.

If you have a FORTRAN application and get a communicator error message from MPI please refer to the implementors note in the description of PV MPISTART.

# 5 Portability

# 5.1 FORTRAN Programming

For the most part FORTRAN source that runs on one implementation of **pV3** will work on others.

# 5.2 C Programming

Unfortunately  $\bf{pV3}$  is not source code compatible for C across all machines. This has to do with supporting FORTRAN.

The C programmer that wishes to have their  $\mathbf{pV3}$  application running on many platforms should be aware that:

• main program

On IBM and HP workstations as well as CRAYs, the normal C conventions apply. For DEC, SGI and WIN32 ports the name of the main program must be 'MAIN\_', and on all others the name is 'MAIN '.

• routine names

For IBM and HP ports, all pV3 entry points are the FORTRAN names in lower-case. On all other platforms except CRAY and WIN32, external entries are lower-case with an underscore  $('')$  appended to the end. CRAY and WIN32 entry points are upper-case with no appended underscores. WIN32 routine names must also be prefixed with "\_stdcall" so that the correct Microsoft name handling is done.

Note: this is NOT true for pV MPIStart. This routine is only accessible from C and has the actual name 'pV MPIStart'.

• integers

pV3 uses the default FORTRAN INTEGER for all integer arguments. This always corresponds to an int.

• floats

pV3 uses the default FORTRAN REAL for all floating point arguments. This almost always corresponds to a float. The exception is the CRAY T3E where the REAL corresponds to a double.

See the file 'pV3.h' or 'osdepend.h' in the examples subdirectory of the distribution for a method to avoid these problems.

# A Error Codes

Any error generated at the call to pV Init invalidates the client for inclusion in the visualization.

If any of these errors are generated during a Structure Unsteady visualization, that volume is invalid for the current time step. The user will see no data coming from this client. The structure is checked again at the next call to pV Update.

The following codes report a more detailed message to standard output:

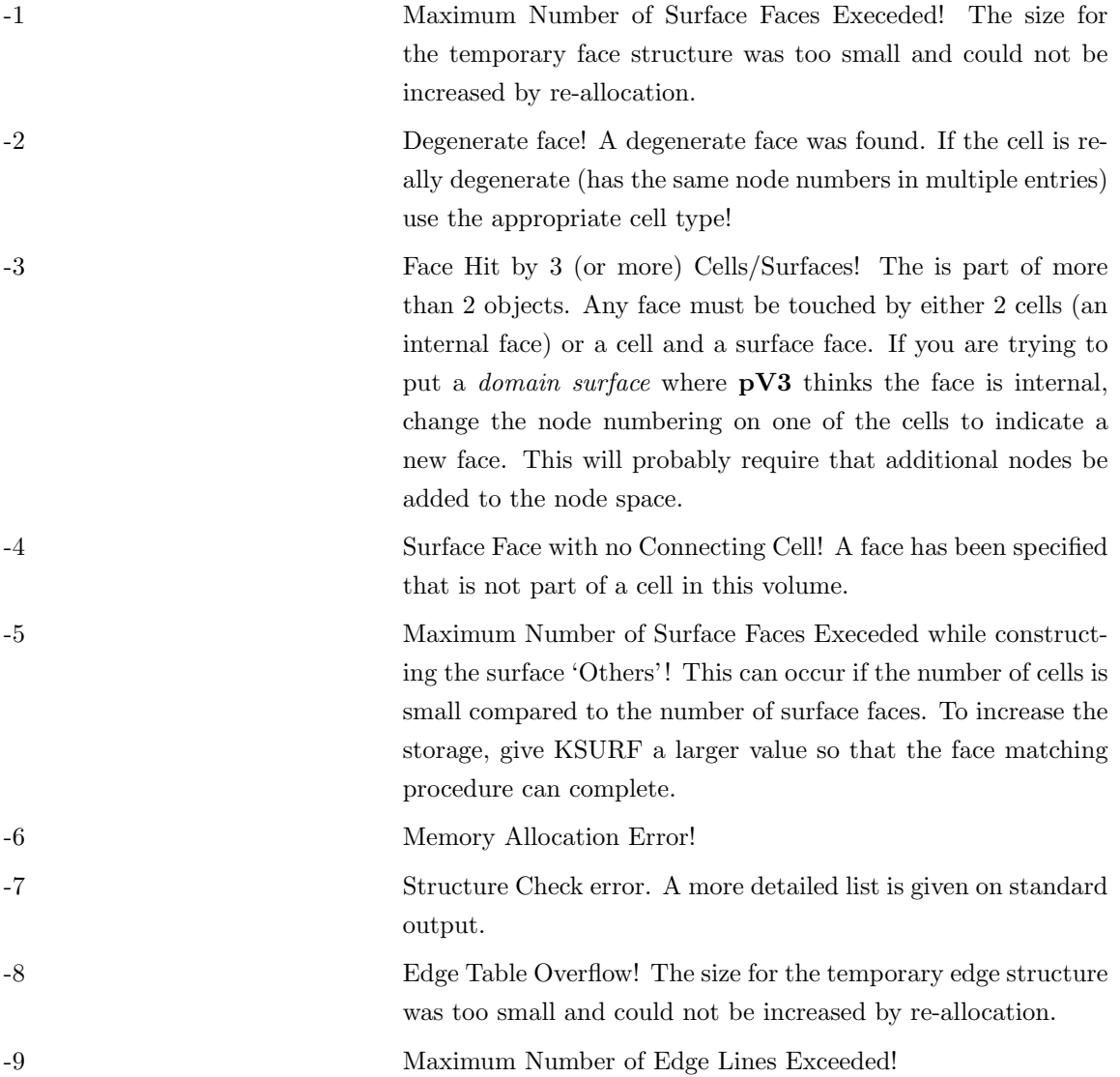

The following codes generate no additional information:

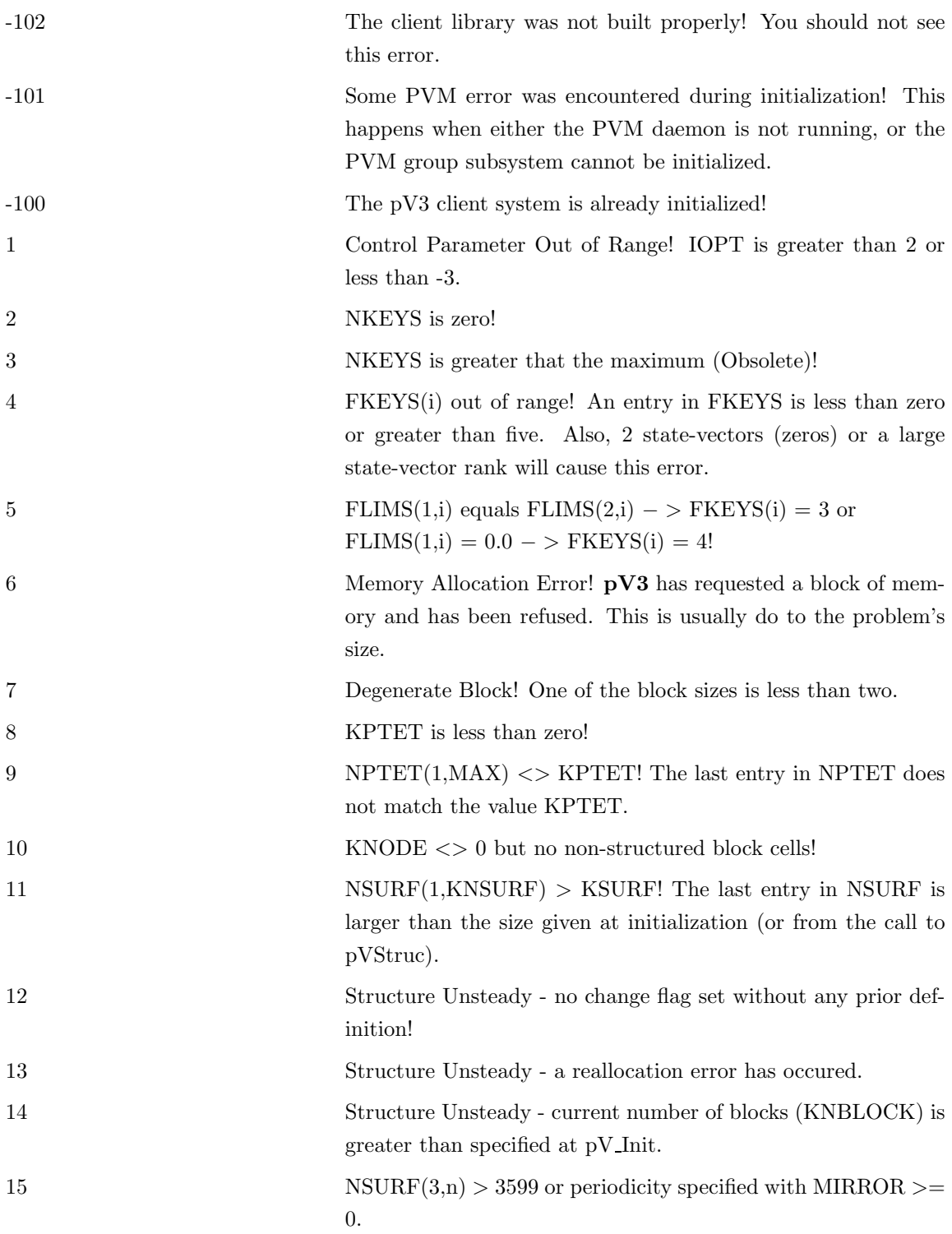

# B Multi-client Connectivity Options

There are a limitted number of segments allowed for streamlines. When that limit is reached (currently 4 times the number of clients) a warning is displayed and that streamline will terminate.

If the interface between clients is ragged (such as found with tetrahedral meshes), a command to enter the domain (cell number  $= -1$ ) may fail.

An attempt to (re)enter (cell number  $= -1$ ) a client is **MUCH** more compute intensive than specifying the cell number (or even a cell that is close to the target)!

# B.1 pVConnect

When the programmer is responsible for the connectivity (any negative IOPT in pV Init) the routine pVConnect must be supplied. It is called during particle integrations to move data from one cell to the next. There are many options based on where the the target cell resides.

• IDTIN  $= -1$ 

The integration continues in the current client.

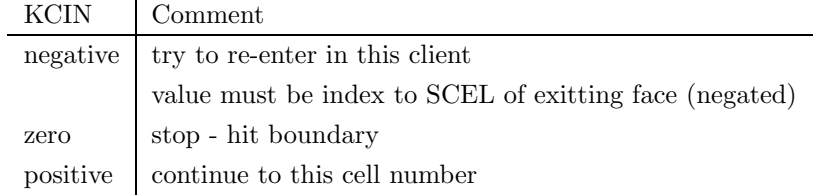

• IDTIN  $= 0$ 

Try to enter into all other clients. KCIN is ignored unless zero.

• IDTIN  $=$  positive number

Continue the integration into client with this client-id.

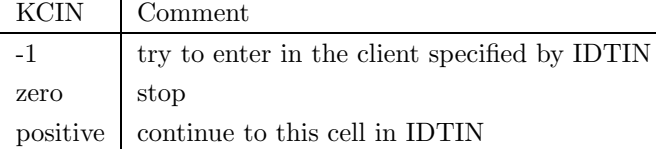

# B.2 pVSurface

The programmer can also specified the multi-client topology by the data returned from the routine pVSurface. In this case internal surfaces must be constructed to patch regions together. The surfaces define the connectivity with the following options:

• NSURF $(3,n)$  = negative number

The absolute value of the number is the client-id to continue the integration.

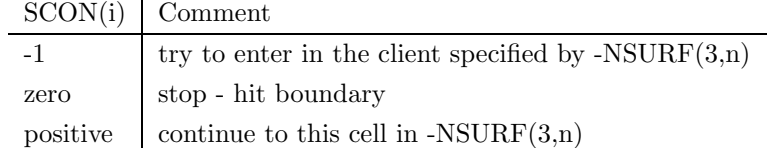

# • NSURF $(3,n) = 0$

Special internal interface.

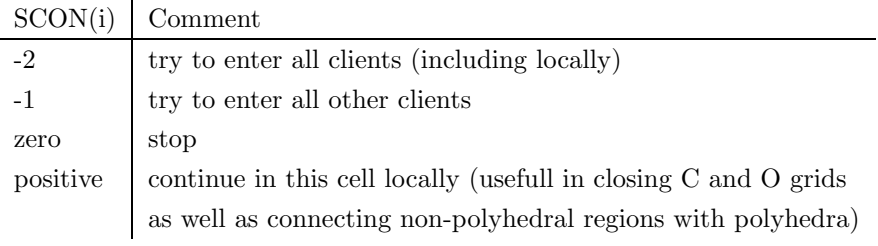

• NSURF $(3,n)$  = positive number

The integration continues in the current client.

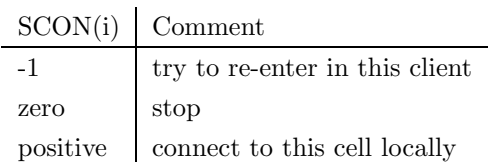

• NSURF $(3,n)$  = positive number > 10000

global surface number =  $NSURF(3,n) - 10000$ 

The integration continues in the current client through a periodic boundary by applying the replication matrix once.

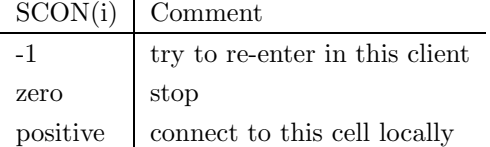

• NSURF $(3,n)$  = positive number > 20000

### global surface number =  $NSURF(3,n) - 20000$

The integration continues in the current client through a periodic boundary by applying the replication matrix  $nrep$  (or  $-1$ ) times.

 $SCON(i)$  Comment

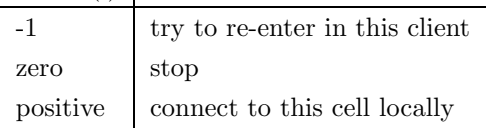

• NSURF $(3,n)$  = positive number > 30000

global surface number =  $NSURF(3,n) - 30000$ 

This grouping defines a *bucket-of-faces*. No connectivity is assumed – SCON is not used. The fecets need not match the faces of a cell, they can be defined via any node in the node space.